#### МИНИСТЕРСТВО ПРОСВЕЩЕНИЯ РОССИЙСКОЙ ФЕДЕРАЦИИ

федеральное государственное бюджетное образовательное учреждение высшего образования «КРАСНОЯРСКИЙ ГОСУДАРСТВЕННЫЙ ПЕДАГОГИЧЕСКИЙ УНИВЕРСИТЕТ

им. В. П. АСТАФЬЕВА»

(КГПУ им. В.П. Астафьева)

Институт математики, физики и информатики Кафедра физики и методики обучения физике

Кожемякина Алена Геннадьевна

#### ВЫПУСКНАЯ КВАЛИФИКАЦИОННАЯ РАБОТА

Разработка лабораторного практикума по астрономии в программе-планетарии

#### Stellarium

Направление подготовки 44.03.01 Педагогическое образование

Направленность (профиль) образовательной программы

Физика

#### ДОПУСКАЮ К ЗАЩИТЕ

Заведующий кафедрой

профессор, доктор педагогических наук

ИНСТИТУ **AALEWATURY!**<br>@M3MKM M<br>H@OPMATMK!

В.И.Тесленко  $14.06.2$ (дата, подпись)

Руководитель

к.т.н., доцент кафедры физики и методики

обучения физики С.В. Бутаков

 $18.05.2021$ (дата, подпись)

Дата защиты  $30.06.1021$ Обучающийся Кольсемочкина А (фамилия мнициалы)  $5.1021$ (дата, подпись)

Оценка

Красноярск 2021

# **Оглавление**

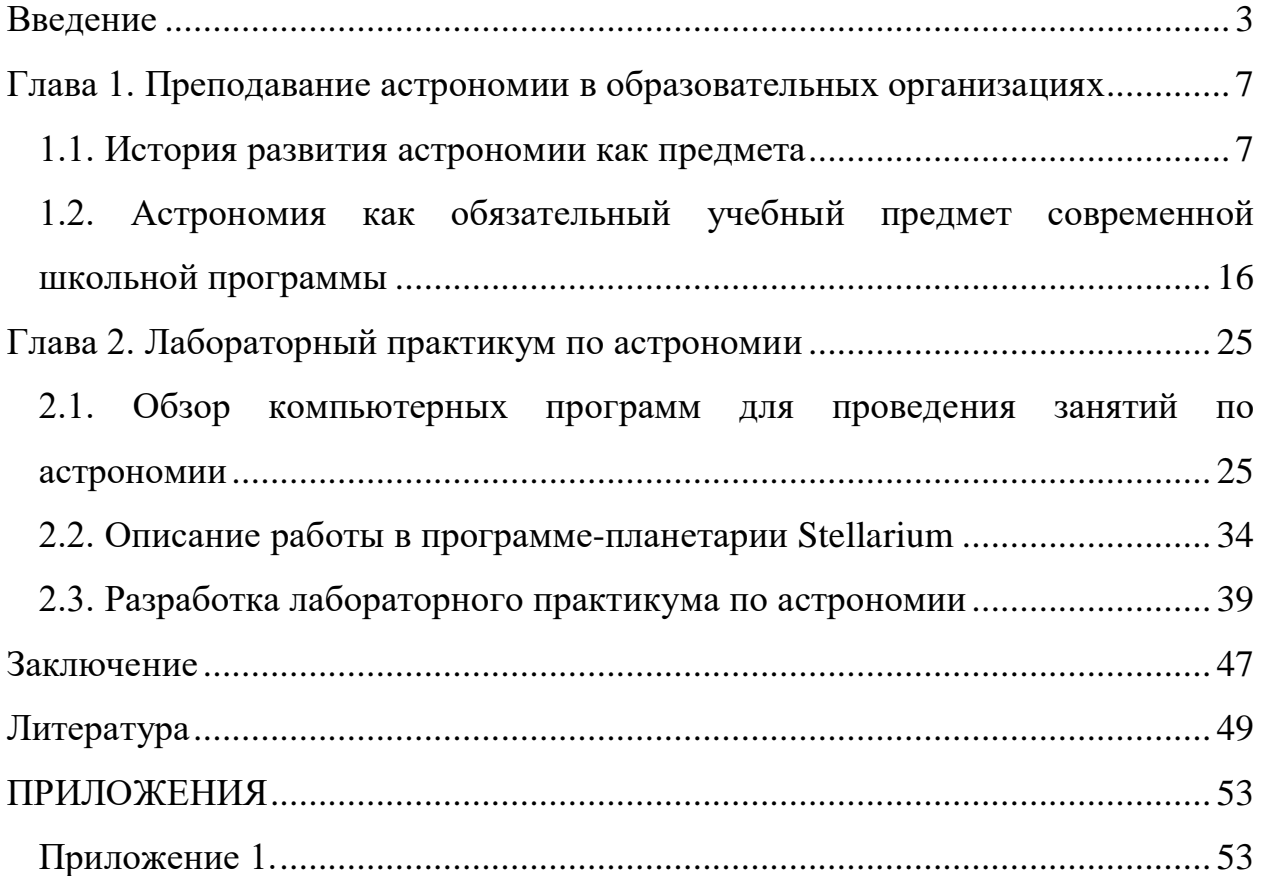

#### **Введение**

<span id="page-2-0"></span>Почти четверть века наука о Вселенной была исключена из школьной программы, ее лишь частично затрагивали в рамках других предметов, таких как окружающий мир, физика, география. И лишь в некоторых учебных заведениях астрономия осталась предметом, который рассматривали как дополнительный. Все это не могло не повлиять на развитие кругозора, так как именно астрономия дает представление о современной комплексной картине мира в сознании учащихся, [6, 25].

Что и было продемонстрировано в исследованиях статистики всероссийской контрольной работы по астрономии, в которой участвовали планетарии и различные образовательные учреждения 25 городов России. Из результатов видно, что у большинства граждан различного возраста средняя оценка по опросу составляла отметки «удовлетворительно». Более уверенные знания были заметны при ответах на вопросы о планетах Солнечной системы и о космонавтике, так как именно изучение этих тем хорошо освещается в средствах массовой информации, что не скажешь о других разделах этой области. По итогам этой работы можно сделать вывод о том, что население страны имеет не очень высокий уровень знаний по астрономии, [8]. Поэтому очень важно было выделить науку о Вселенной как отдельный предмет для изучения в школе.

С 2017–2018 учебного года в российские школы была возвращена астрономия. Она введена как отдельный учебный предмет, направленный на изучение достижений современной науки и техники, формирование основ знаний о методах и результатах научных исследований, фундаментальных законах природы небесных тел и Вселенной в целом. Но многие общеобразовательные организации оказались не готовы к этому. Возникла проблема: «как преподнести материал по этому предмету, если недостаточно нужных ресурсов?» [24].

Совершенно очевидно, что непременной формой работы по этому предмету является наблюдение. Школьниками легче усваивается тот материал, к которому они могут «прикоснуться» самостоятельно или с небольшой помощью учителя. Известный преподаватель, методист и автор учебника по астрономии Е.П. Левитан утверждал о необходимости корректировки методов преподавания астрономии. Он отмечал, что «суть такой корректировки сводится к следующему: чтобы приобретаемые учащимися знания по астрономии действительно завершали бы их естественнонаучное и философское образование, [18]. Но как осуществить такую корректировку, если перед школой возникает ряд определенных препятствий? Обычно школьные занятия проходят днем, когда объектом изучения могут выступить лишь Солнце на небе, если, конечно, погода благоприятствует, и наглядные картинки в учебнике.

В этом случае есть оптимальное решение, которое значительно сыграет роль в привлечении внимания учащихся к изучению астрономии – это программа–планетарий Stellarium. С помощью ее у школьников появляется возможность полноценно работать с различными астрономическими объектами. Задавая координаты места наблюдения, они могут свободно «путешествовать по миру», наблюдая звездное небо на различных географических широтах. Программа–планетарий Stellarium имеет каталог более чем 600 тысяч небесных тел, а ее реалистичная графическая оболочка создает ощущение, что вы находитесь не перед монитором компьютера, а наблюдаете настоящее звездное небо. Современные компьютерные эффекты трехмерного моделирования позволяют достичь результата максимального реализма. Кроме того, следует отметить, что эта программа находится в свободном бесплатном доступе, поэтому учащиеся могут выполнять астрономические наблюдения со своего домашнего компьютера в любое удобное время. Разработка лабораторных работ в этой программе поможет учителю разнообразить обычный урок и способствовать формированию исследовательской компетентности у учащихся.

Цель работы: анализ возможности применения программы-планетария Stellarium при изучении астрономии в образовательных организациях и разработка лабораторного практикума по астрономии в этой программе.

Объект исследования: процесс обучения астрономии в учебных организациях.

Предмет исследования: лабораторный практикум по астрономии в программе-планетарии Stellarium.

Решаемые задачи:

- 1. Провести теоретический анализ литературы по методики обучения астрономии.
- 2. Обосновать необходимость практических работ в процессе обучения астрономии.
- 3. Обосновать возможность применения программы-планетария Stellarium при изучении астрономии в образовательных организациях.
- 4. Разработать лабораторный практикум в программе-планетарии Stellarium по всем основным темам курса общей астрономии.

#### Методы исследования:

- 1. Анализ исторического развития астрономии и основных проблем, возникающих в процессе преподавания в учебных организациях.
- 2. Изучение цифровых образовательных ресурсов, обобщение и их сравнение.
- 3. Опытно-поисковая работа в разработке лабораторного практикума.

Практическая значимость исследования состоит в том, что виртуальные лабораторные работы по астрономии в программе–планетарии Stellarium будут полезны не только в школах, но и в организациях высшего образования.

Структура выпускной квалифицированной работы состоит из введения, двух глав, заключения, списка литературы и приложения.

Введение раскрывает актуальность и новизну исследования. В первой главе рассматривается теоретическая часть работы, включающая в себя обзор литературы и анализ основных проблем преподавания астрономии в учебных организациях. Во второй главе уделяется внимание технической части исследования: обзор программы-планетарии Stellarium, её возможностей и недостатков в процессе обучения астрономии; а также лабораторный практикум к этой программе.

В заключении подводятся основные итоги данной работы и формируются окончательные выводы по рассматриваемой теме. Приводится список используемой литературы, а в приложении описаны лабораторные работы, разработанные в ходе исследования.

Основные результаты работы были доложены на конференции «Образование и наука в XXI веке: физика, информатика технология в смартмире» и опубликованы в сборнике материалов этой конференции.

#### <span id="page-6-1"></span><span id="page-6-0"></span>**Глава 1. Преподавание астрономии в образовательных организациях**

#### **1.1. История развития астрономии как предмета**

На протяжении всей истории перед человеческими глазами возникает огромное пространство ночного неба, наполненного сотнями или даже тысячами мерцающих звёзд. Большой огненный шар, висящий над горизонтом, обеспечивает нас теплом и светом. Всё это не могло не привлечь внимание любознательного наблюдателя. И с годами человечество приноровилось использовать небесные объекты в своих целях. Так, например, по расположению созвездий наши предки ориентировались в пространстве и во времени, впоследствии видимое движение Солнца и Луны позволило людям предсказывать наступление затмений и смену времён года, а создание птолемеевой теории движения планет стало прорывом в Древней Греции. Так из практических потребностей человека и возникла наука о небесных телах.

По прошествии времени перед человеческим обществом постоянно возникает ряд новых астрономических задач, требующих радикального решения. Поэтому стремительное развитие привело к появлению новых математических методов обработки получаемой информации и изобретению простейших инструментов наблюдения. Таких как меридианный круг, призменные астролябии, пассажные инструменты, вертикальные круги и другие приборы, способные определить время и координаты небесных объектов. Далее астрономы перешли к новым усовершенствованным способам изучения небесных светил: оптические телескопы, собирающие свет исследуемого светила для построения его изображения; коронограф и фотосферные телескопы, позволяющие изучить солнечную корону и фотосферы; а также космические аппараты, используемые для различных задач в космическом пространстве.

С каждым новым астрономическим открытием объём знаний резко возрастает, и появляется потребность в передаче знаний новому поколению для дальнейшего продвижения. Очень важно выстроить правильную методическую систему, которая поможет эффективно преподнести материал в общеобразовательном процессе обучения по этому предмету и мотивировать учащихся в познавательном развитии их мировоззрения.

Опираясь на теоретический анализ истории развития науки о Вселенной, можно заметить, что отправной точкой для астрономии в России является конец 17 века, [1]. Ещё при царях Михаиле Фёдоровиче и Алексее Михайловиче из других стран стали привозить для наблюдения за звёздным небом «зрительные трубки», которые, к сожалению, восприняли как забавную диковинку. Но как наука астрономия берёт свое начало именно со времён правления Петра I. Ведь интерес в познаниях естественнонаучных дисциплин Пётр Великий проявлял ещё с юности. Находясь за границей, царь и его близкие сподвижники изучали астрономические явления и затем распространяли эти cведения в русской печати. К примеру, один из близких его сподвижников – Яков Вилимович Брюс – имел огромную библиотеку, оснащенную современными книгами по астрономии того времени. Также Яков Вилимович самостоятельно писал астрономические работы и даже преподавал пятнадцать лет в одной из школ на Руси.

Также увлекаясь иностранной литературой, Пётр дал указание издавать пособия для изучения астрономии. Многие научные работы были переведены на русский язык и опубликованы в русской типографии. Среди этой литературы встречаются и произведения «старого толка», основывавшиеся на системе Птолемея, и более новые, прямо излагавшие учение Коперника, но не забывавшие и геоцентрического учения. Что не мало важно в типографии Тессинга в Амстердаме была выпущена под редакцией Копиевского первая известная звездная карта на русском языке. Данная карта была снабжена специальными накладными координатными сетками и подробным наставлением для решения при её помощи задач практической

астрономии. Функциями звёздной карты являлись возможность изучения созвездий и выполнение навигационных расчётов.

Также Пётр I привез в страну новые астрономические изобретения, к примеру, готторпский глобус – шар около трёх метров диаметром, снаружи он изображал Землю, а внутри — звёздное небо с фигурами созвездий.

Прежде всего царь стремился к увеличению объёма знаний у народа, к формированию новых специалистов в области мореплавания и геодезии. И поэтому 14 января 1701 году был издан указ об организации в Москве школы «Математических и навигацких наук». В качестве учителей были приглашены Леонтий Магницкий, Фарвардсон из Шотландии, англичане Грейс и Гвын. Обучение состояло из нижней и верхней школ. В первой происходило обучение чтению и письму, а также арифметике, геометрии и тригонометрии. Затем ученики переходили в старшие классы, в которых они, помимо других предметов, производили наблюдения с помощью морских астрономических приборов и изучали различную литературу того времени. С каждый годом число поступавших значительно увеличивалось, что и привело к преобразованию навигацкой школы в Петербургскую Морскую Академию.

А уже в 1724 году Пётр Великий создал Петербургскую Академию наук. Для преподавательского состава было приглашено множество знатных людей того времени, в том числе астроному и географу Жозефу Николя Делилю из Парижа была представлена должность профессора астрономии. Делиль же принял предложение только через два года после открытия Академии и предложил следующую программу для изучения этой области:

- 1. Градусные измерения вдоль меридиана и параллели Петербурга, необходимые для определения истинной фигуры Земли.
- 2. Астрономическое определение широт и долгот главных пунктов по всей территории страны и проведение триангуляции как основы для составления точной карты России.

- 3. Основание в Петербурге астрономической обсерватории и организация на ней систематических наблюдений, одновременных с наблюдениями на других обсерваториях Европы.
- 4. Определение точного расстояния до Солнца, Луны и других небесных тел, а также построение теорий их движения. Особое внимание уделялось созданию теории движения Луны, что было важно для мореплавателей, поскольку они использовали ее для определения долготы места корабля в открытом море по методу «лунных расстояний».
- 5. Исследование атмосферной рефракции и проведение «всевозможных физических экспериментов и наблюдений, которые из-за различия температуры России от других стран Европы могли бы принести наибольшую пользу для познания натуральных вещей».
- 6. Подготовка русских научных кадров.
- 7. Составление трактата по астрономии, включающего как основы этой науки, так и ее историю.

Также по предложению Делиля были проведены академические экспедиции под руководством его брата Людовиком Делиль де ла Кроером для определения географических координат различных пунктов на территории страны. Жозеф Николя Делиль обучал будущих экспедиторов всеми необходимыми способами изучения необходимых показателей, также показал свой собственный способ нахождения долгот.

Вдобавок под руководством Жозефа Николя были тщательно выверены все инструменты в Обсерватории и выявлены их ошибки, что впоследствии позволило получать более точные результаты измерений. В течение многих лет в Академии изучалась астрономическая рефракция, велись систематические астрономические наблюдения солнечных пятен, Сатурна, Юпитера с их спутниками, комет, а также поверхности Луны и других планет. Сотрудниками были определены параллаксы Луны и Солнца, годичные параллаксы звезд и собственные движения, составлены эфемериды

и каталог фундаментальных звезд. На основании длительных наблюдений за Солнцем и звездами вне меридиана была установлена независимость рефракции от широты места, и наряду с этим началось изучение физической природы небесных тел: Солнца, комет и планет.

В последующие годы было сделано множество значимых работ в астрономической области, открыто огромное количество обсерваторий и сконструировано немало астрономических приборов. Но из-за влиятельного статуса Церкви учебная деятельность переживала не лучшие времена.

Особенно это было заметно во времена 19 века. Министерство просвещения переименовали в Министерство духовных дел и народного просвещения. Учебные программы неизбежно наталкивались на определенные барьеры, поставленные влиятельным духовенством. А естественные науки подверглись жесткой корректировки, что изрядно ухудшило преподавание астрономии. Ведь речь идет о запрете учебной программы, которая неблагоприятно сказывалась на религиозных представлениях о создании мира.

И лишь в 1864 году общественному движению удалось повлиять на решение правительства и вернуть астрономию в старшие классы, но теперь уже под другим названием: «Космография». Курс космографии заключался в виде дополнения в учебники географии и физики и преподавался в количестве трёх часов в неделю. Обучение повествовало о главных космических законах, охватывающих физический мир в целом.

Объединение астрономии или уже космографии с физикой позволило привлечь внимание учеников и мотивировать их на изучение этих двух предметов, взаимно-дополняющих друг друга. Огромным плюсом этого объединения можно считать то, что ученики не только задаются вопросами, но и отвечают на них при помощи усвоенных комплексных знаний. Но появился и ряд трудностей. Со временем стали образовываться астрономические общества, участниками которой выступали преподаватели этого предмета. Они утверждали об неэффективной методике преподавания

астрономии, которая сводилась лишь к обсуждению математизированного материала без каких-либо наблюдений. Эта методика получила название «меловая», что можно было расшифровать как способ преподавания этих предметов при помощи меловой записи чертежей, графиков и формул на доске.

Следовательно, учителя стали создавать упрощенные учебники с гравюрами, различными таблицами и рисунками в тексте. В книгах трактуется историческое развитие системы мира, рассказывается практическое применение астрономии, предоставляются сведения о солнечной системе и о звездном небе. Также они начали активно внедрять в процесс обучения труды иностранных писателей, главной целью которых был сжатый, общеобразовательный язык, понятный читателю без какой-то математической подготовки.

Но все эти действия оказались неэффективны в усовершенствовании методики преподавания. Поэтому астрономическое общество снова попыталось заявить о необходимости реформы обучения астрономии, предлагая новые способы перехода из «меловой» методики в более наглядную форму, основанную на наблюдениях. Вдобавок, участники этого собрания представили список рекомендуемых учебных пособий, которые, по их мнению, удовлетворяли данной образовательной программе. В связи с промышленным кризисом в начале 20 века и с нараставшим давлением со стороны астрономического общества, правительство было вынуждено рассмотреть предлагаемую реформу. И в 1914 году состоялся первый Всероссийский съезд преподавателей физики, химии и космологии, главной темой обсуждения которого была не только значимость изменения учебной программы, но и важность космологии как отдельного предмета, а также практические занятия для усвоения учениками нового материала, например, организация школьных обсерваторий.

С началом появления Советского Союза религиозное давление пало, и педагогическая деятельность претерпела коренные изменения,

астрономическое образование стало общедоступным. Со временем в ходе многочисленных исследований было замечено, что наиболее качественного уровня астрономических знаний можно добиться в том случае, когда обучение астрономии обеспечивается в рамках отдельного предмета, базирующегося необходимым минимумом математического и физического описаний. И лишь только в 30 годы астрономия отделилась от физики и стала отдельным предметом для изучения в старших классах.

Стандартизация учебного процесса привела к единой учебной программе, которая в основном была основана на идеологии государства, на его социально-экономических и политических интересах. На десятилетия вперед были определены основные формы и методы преподавания астрономии. Но огромным минусом такой стандартизации образования стал переход к основному учебнику и к единой школьной программе, так как это ограничивало свободу преподавателей и методистов в разработке различных форм и средств обучения. Но несмотря на всё это, целью советского периода было создание наиболее результативной учебной программы, которая позволит сформировать научное мировоззрение у учеников и приведет к появлению новых специалистов в астрономической области.

Интенсивно начали подготавливать выпускников педагогических вузов к преподаванию этого предмета. И уже в 1945 году была представлена первая кандидатская диссертация на тему «Основные вопросы преподавания астрономии в средней школе». Но работа над усовершенствованием методической литературы не стояла на месте, начали выпускать первые методические пособия, к примеру, всеми известная «методика преподавания астрономии» М.Е. Набокова.

А с развитием космической эпохи, успешное освоение космических технологий, а затем и первый полет в космос окончательно укрепило в сознании людей важность астрономических знаний. Благодаря многим методистам, таких как Е.П. Левитан, Р.В. Куницкий, Б.А. Воронцов-Вельяминов, В.В. Радзиевский и другие, курс астрономии почти целиком

стал астрофизическим. Но из-за вынужденной экономии учебного времени основные темы предмета стали выдаваться в виде конспективного изложения. Абстрактность астрономии привела к падению интереса среди учащихся, что требовало немедленной «мобилизации» учебного процесса. Перед учителями и методистами стояла задача в создании такой формы работы с учениками, которая будет укладываться в рамки ограниченного количества астрономических часов, а именно одно занятие в неделю, и которая будет обобщать в себе десятилетний опыт преподавания астрономии, а также включать в себя сведения о новейших открытиях за последнее время.

Но с момента перестройки в общеобразовательной программе были замечены положительные сдвиги:

- 1. Были изданы несколько пригодных учебно-методические пособий и пробные учебники, сочетающие в себе краткое изложение основных понятий и теорий курса с новейшими достижениями астрономии и космонавтики, обеспечивающие высокое качество усвоения учебного материала, а также способствующие мотивационной грамотности среди учеников.
- 2. Затем учителей физики и астрономии начали подготавливать не только в Горьковском педагогическом институте, как это было до 1978 года, но и в других пединститутах: Московский, Ленинградский, Киевский, Ростовский и другие. Уже к 1990 году их количество возросло до 14, а сам предмет астрономия преподавался в 166 советских институтах.
- 3. К числу положительных результатов прежде всего относится открытие целой сети функционирующих планетариев и обсерваторий, а также появление новых актуальных изданий, так необходимых учителям и методистам, к примеру, действующий до сих пор журнал «Земля и Вселенная».

4. Так как астрономия стала отдельным предметом, осуществлялся контроль в школах, запрещавший замену уроков астрономии другими уроками.

Но не стоит забывать и широкомасштабную дискуссию о интеграции физики и астрономии, которая происходила и в середине 80-х годов. Данная идея об объединении этих двух взаимосвязанных предметов разделила астрономическое общество на два непримиримых лагеря – сторонников интеграции во главе с Е.К. Страутом и противников этой идеи, возглавляемых Е.П. Левитаном. Но всё же итогом этой борьбы, закончившейся лишь в 1992 году, стала реализация школьной реформы, которая больше склонялась в сторону объединения предметов.

Что касается развития самой дидактики астрономии в эти года, то важной ступенью стало появление этого предмета в учебных планах средних профессионально-технических училищ. Астрономическому обществу удалось разработать программу небольшого курса астрономии, укладывающегося всего в 16 академических часов. Вдобавок им удалось выпустить методическое руководство для учителей и несколько отличных изданий оригинального учебника. Выпускники таких училищ завершали свое естественно-научное и философское образование данным курсом астрономии, то есть этот предмет шел после курса физики. Можно сказать, что подобное решение приводит многолетний спор к окончательной интеграции этих предметов. Однако такое объединение показывает то, что астрономия не растворяется в физическом курсе, а лишь представляет собой одну из перспективных моделей интеграции физики и астрономии.

Но после распада Советского Союза система образования оказалась в критической ситуации, астрономия как предмет снова вернулась к печальным этапам своего существования, а именно в 1993 году её исключили из списка обязательных предметов и вели исключительно как дополнительный факультатив.

Исходя из анализа дидактики астрономии в нашей стране в разные века, можно сделать определенные выводы. В годы правления Петра Великого уделялось значительное внимание астрономии. Заслуги царя и труды его сподвижников существенно помогли распространить астрономические знания в общественных массах, что и привело к возникновению астрономии как науки. Но, в связи с влиятельным статусом Церкви, методика преподавания этого предмета была ограничена взглядами духовенства, что привело к объединению астрономии с физикой и к «меловому» способу подачи нового материала. Но огромными усилиями астрономического общества в советский период астрономия всё же стала отдельным предметом, который с годами только улучшал качество астрономической грамотности среди населения вплоть до исключения этого предмета из учебной программы. Основные изменения в методах обучения уже 21 века более подробно рассмотрим в следующем параграфе.

# <span id="page-15-0"></span>**1.2. Астрономия как обязательный учебный предмет современной школьной программы**

Развитие целого ряда направлений науки и техники ставят задачу перед страной в наборе новых специализированных кадров. Астрономия как наука не стоит на месте, в отличие от её преподавания, что яро тормозит развитие нового поколения. В других странах полным ходом шла популяризация космических знаний, тогда как в России астрономию вовсе исключили из учебной программы. Учащиеся стали осваивать этот предмет либо в рамках дополнительного факультатива, либо на занятиях других предметов: окружающий мир, физика, география и история. И лишь спустя четверть века 7 июня 2017 года был подписан указ, предусматривающий возвращение астрономии как отдельного предмета, который будет входить в обязательный учебный план, [23]. Курс направлен на изучение достижений современной науки и техники, формирование основ знаний о методах и результатах

научных исследований, фундаментальных законах природы небесных тел и о Вселенной в целом.

Но многие общеобразовательные организации оказались не готовы к этому, [25]. У учителей возникли проблемы с методикой преподавания и с техническим оснащением школьного кабинета. Для проведения занятий наиболее необходимыми инструментами наблюдения являются: телескоп, армиллярная сфера, квадрант, подвижная карта звездного неба, школьный астрономический календарь. Астрономия значительно отличается от других предметов, его специфической чертой является то, что материал содержит мировоззренческий характер, который объединяет изучение естественных наук.

К сожалению, в школьном курсе дидактика астрономии основана только лишь на уровне эмпирических данных. Из-за несоответствия содержательной части учебного материала и отсутствия астрономического кабинета у учащихся попросту не складывается комплексная картина мира.

Роль в подготовке школьников приняли участие учителя физики и географии. Так как в пединститутах из-за ненадобности перестали выпускать учителей астрономии, что и привело к отсутствию специальной профессиональной подготовки у учителей в этой области. Происходит множество разногласий между существованием учебно-методического комплекса, что приводит к противоречиям в планировании учебного курса астрономии, который вовсе ограничен во времени. По тематическому плану занятия по астрономии проводятся на базовом уровне, лишь один час в неделю, а это значит, что за год обучения выходит всего 35 часов.

За двадцать лет было выпущено всего несколько экземпляров учебников и учебных пособий по астрономии. Если проанализировать содержание учебников, выпущенных в конце 20 века, с современными учебниками, то можно прийти к выводу, что материал разделен по классической структуре, а единственным отличием является лишь само

содержание, дополненное новыми данными и красочными вкладышами с изображением различных космических объектов.

Прежде чем знакомить учащихся с наукой о Вселенной, необходимо правильно подобрать педагогический ресурс в виде нужного учебника, более эффективную методику обучения, предусматривающую возрастные особенности и подготовку класса в целом, а также учесть необходимые средства, которые понадобятся школьникам при усвоении нового материала.

Согласно федеральному перечню 2018-2019 года Министерством образования были утверждены всего три учебно-методических комплекса, [22]:

- 1. «Астрономия 11 класс» Б.А. Воронцова-Вельяминова и Е.К. Страута.
- 2. «Астрономия 10-11 классы» В.М. Чаругин.
- 3. «Астрономия 10-11 классы» Засов А.В. и Сурдин В.Г.

В самом первом учебнике бросается в глаза легкость в прочтении материала, который напечатан довольно на простом языке. Также книга сочетает в себе классическую структуру изложения материала с современными научными данными последних исследований небесных объектов, проводившихся в различных обсерваториях мира.

Учебник от издательства «Просвещение» направлен на формирование у учащихся базовых знаний, утвержденных в соответствии с требованиями Федерального государственного образовательного стандарта. Содержание книги раскрывает основные последние достижения науки, рассказывает о методах изучения Вселенной. Главными особенностями этого учебника являются обширные и разнообразные иллюстративные вкладыши, тематический формат и наличие системы практических заданий.

Авторы последнего учебника разработали содержание, описывающее исторический путь развития астрономии, в соответствии с утверждённой программой Министерством образования. Также в учебнике трактуются современные возможности астрономии, развивающаяся космическая

деятельность и её основные задачи. Авторы уделяют особое внимание созданию физической картины мира и описанию природы астрономических объектов.

При выборе одного из представленных учебников, прежде всего необходимо учитывать возможности образовательной организации и самих учащихся. Осилит ли класс уровень сложности учебника, оснащен ли кабинет нужными средствами: плакатами, таблицами, атласами и картами.

Вдобавок необходимо предусматривать и систематизацию образовательного процесса, следует логически выстроить взаимосвязь с другими предметами. И как показывает практика, более проработанным и эффективным учебником является книга Б.А. Воронцова-Вельяминова, так как в ней фиксируется внимание школьников на самых основных элементах этого курса, что весьма важно, исходя из тематического плана занятий.

Переходя к следующему пункту – выбор методики обучения, желательно разобраться в общедоступных формах проведения уроков, представленные и проверенные на практике разными педагогами и методистами. Стоит не забывать и про использование современных средств: разнообразные астрономические оборудования и информационные классы. Далее следует рационально использовать все рекомендации и составить свой метод проведения занятий, учитывая все вышеизложенные препятствия.

Если рассмотреть структуру изучения астрономии, то можно выделить несколько элементов: знакомство с новым материалом, закрепление знаний при помощи практической части, а именно решения задач и наблюдения за астрономическими явлениями и процессами, а затем и проверка полученных знаний учащихся. Грамотно подобранная взаимосвязь между формами и методами обучения гарантирует эффективность преподавания астрономии в учебных организациях. Рассмотрим более подробно основные методы и формы обучения, подходящие для проведения урока по астрономии.

Основное разделение форм проведения занятия по астрономии можно представить на основе работ Е.П. Левитана: лекция, семинар, практическое

занятие, лабораторная работа, проектная деятельность, экскурсия, конференция и астрономические наблюдения. Они могут быть направлены как на теоретическую подготовку, например, лекция, экскурсия, конференция, так и на практическую: лабораторные работы, разные виды проектных исследований и семинары.

В качестве метода могут выступать наблюдение и демонстрация учебных пособий, создание игровой ситуации, беседы и дискуссии между учащимися.

К лекции на занятиях по астрономии прибегают лишь в той ситуации, когда тема включает большой объём материала, самостоятельное изучение которого вызовет у учащихся сложность в логическом построении. Главным недостатком является пассивность и отсутствие обратной связи со стороны школьников и студентов. Но такая форма проведения урока, позволяет достичь информационную, ориентирующую, методологическую, мотивационно-стимулирующую и воспитательную цели.

Но из школьной программы можно заметить, что некоторые сведения по астрономии учащиеся получили ещё в средних классах. И поэтому недостатки можно подкорректировать определенными методами и приёмами: задавать наводящие вопросы, используя межпредметные связи, поддерживать беседу и устраивать дискуссии на основе предположений учащихся и приводить сравнительный метод, который играет немаловажную роль в методике обучения астрономии в школе. Так как именно сравнение упрощает восприятие учащимися пространственно-временных масштабов, которыми активно пользуется астрономия. Но если необходима активная деятельность со стороны учащихся, то лучше рассмотреть следующую форму преподавания.

Семинар — вид учебных занятий, на которых проводится обсуждение подготовленных учащимися сообщений или докладов под руководством преподавателя. Использование такой формы наилучшим образом подходит для изучения таких разделов, где уровень содержание материала не требует

разбора с учителем. Такими темами могут выступать как знакомство с планетами (планеты-гиганты, малые планеты Земной группы, карликовые планеты), Земля и ее спутник, а также физическая природа небесных объектов. Такая форма поможет достигнуть прочного и глубокого усвоения материала, а также сформирует у учащихся способность выделять главное в тексте. Ведь при использовании семинаров учащиеся могут самостоятельно проводить проектные работы, доклады и рефераты. Здесь преподаватель формирует у школьников проектно-исследовательская деятельность.

Тогда как проектно-исследовательская деятельность – это образовательная программа, предполагающая решение учащимися исследовательских задач под руководством преподавателя, в ходе которого формируется исследовательская компетентность у учащихся. Для проведения таких творческих занятий необходимо заранее обговорить темы проектов и дать определенное количество времени на подготовку, самым эффективным вариантом может быть конец четверти или семестра, где учащиеся смогут подвести итог в полученных знаниях в каком-то разделе. Таким образом, преподаватель сможет расширить значение астрономии в учебном процессе и повысить мотивацию к изучению данного раздела.

Из приведенного выше учебника Б.А. Воронцова-Вельяминова и Е.К. Страута можно взять готовый список тем нескольких исследовательских проектов:

- 1. Конструирование и установка глобуса Набокова.
- 2. Определение высоты гор на Луне по способу Галилея.
- 3. Определение условий видимости планет в текущем учебном году.
- 4. Наблюдение солнечных пятен с помощью камеры-обскуры.
- 5. Определение температуры Солнца на основе измерения солнечной постоянной.
- 6. Определение скорости света по наблюдениям моментов затмений спутника Юпитера.

По возможности можно устроить школьникам и студентам экскурсию в местные планетарии и обсерватории, различные выставки и музеи, посвященные космической деятельности (первый полет в космос, искусственные спутники и другое). Характерным отличием этой формы является изучение объектов в нестандартной обстановке. В зависимости от местоположения и цели мероприятия необходима подготовка как преподавателя, так и учащихся. Необходимо заранее познакомить учащихся с технической составляющей этого предмета, а также с разнообразием конструкций зданий, построенных для астрономических исследований.

Так, вводный урок можно начать с посещения обсерватории и планетарий, что наглядно продемонстрирует цель данного курса.

При ограниченном плане в 35 часов, учитель вынужден выносить некоторые темы на самостоятельное изучение. В этой ситуации поможет учебная конференция. Нередко данную форму преподавания путают с традиционным уроком, ведь они и вправду имеют много общего: такого рода занятия проводят по расписанию, как и обычный урок, а руководящая роль также сохраняется за учителем. Отличие состоит в том, что ученики осуществляют самоконтроль, определяют затруднения и делают соответствующую коррекцию, участвуют в оценивании докладов и проводят дискуссии. Такая форма опирается на имеющиеся знания у учащихся, полученных посредством поиска информации из научно-популярной литературы или же Интернета. Учитель выполняет лишь следующие функции: организация выступлений, при необходимости обсуждение и внесение дополнений и уточнений в доклады учащихся.

Такие уроки в курсе астрономии могут играть обобщающую роль. Например, темы, которые были затронуты на семинарских занятиях, могут быть дополнены и обобщены на конференции. Так при изучении раздела о природе космических объектов можно рассмотреть в классе характеристики различных планет, а уже на конференции сделать полный отчет о проделанной работе, собрав воедино основные моменты.

Совершенно очевидно, что непременной формой работы в этом предмете является наблюдение. Школьниками легче усваивается тот материал, к которому они могут «прикоснуться» самостоятельно или с небольшой учителя. Поэтому практической части курса помошью астрономии стоит уделить особое внимание.

На практических занятиях обучающимся выдается определенное количество заданий, по которым они под руководством учителя выполняют практическую работу. К таким занятиям, к примеру, можно отнести создание подвижной карты звездного неба, определение солнечной кульминации и с использованием лругие различные опыты сподручных средств. Дидактическими целями являются умение решать практические задачи путем эксперимента, который сможет постановки подтвердить изученные теоретические сведения; овладение техникой эксперимента и формирование практических умений работы с различными приборами и установками.

Астрономические наблюдения - неотъемлемая часть, без которой невозможно изучение астрономии на должном уровне. Они имеют такую же значимость, как и демонстрационные опыты, и лабораторные работы в курсе физики. Дополнение занятий различными современными средствами и разнообразными пособиями позволяет обеспечить более эффективную реализацию предметных, метапредметных и ЛИЧНОСТНЫХ умений у обучающихся. С помощью фотографий **H3** космоса, всевозможных видеороликов и цифровых образовательных ресурсов урок астрономии значительно повысит возможность  $\mathbf{B}$ изучении сущности **МНОГИХ** астрономических явлений и процессов, которые учащиеся с трудом могут глазом. Схемы установок, виртуальные увидеть невооруженным лабораторные работы и наглядное демонстрация способов работы астрономических инструментов значительно упростят процесс усвоения и понимания учебного материала.

Таким образом, прежде чем стать отдельным предметом, астрономия прошла через множество различных препятствий и всевозможных

изменений. Но несмотря на все реформы и даже её отмену, учащиеся вновь могут насладиться познаниями этой замечательной науки. Как уже было сказано выше, наблюдения играют очень важную роль в курсе астрономии. И на сегодняшний день Министерством образования были утверждены три учебно-методических комплекса, направленных на изучения астрономических знаний. Данные пособия содержат в себе методические рекомендации для учителей, которые с рациональным использованием всеразличных форм преподавания могут добиться желаемых педагогических результатов. Правильно подобранные методы помогут разнообразить обычный урок и сформировать исследовательскую компетентность у учащихся. Но в то же время, организация таких «исследований» имеет некоторые сложности в проведении, существенно отличаемые от трудностей демонстрации физических экспериментов.

Как правило, занятия по астрономии проходят днём, что в разы усложняет проведение необходимых наблюдений небесных светил в учебное время (за исключением наблюдений Солнца). Но исходя из целей курса, у обучающихся должно сохраниться в памяти определённые восприятия, необходимые им для изучения последующих астрономических тем. Поэтому в следующей главе представлен анализ современных возможностей информационных технологий на уроках астрономии и разработан астрономический практикум к одной из общедоступных платформ.

#### Глава 2. Лабораторный практикум по астрономии

# <span id="page-24-1"></span><span id="page-24-0"></span>2.1. Обзор компьютерных программ для проведения занятий по астрономии

Развитие информационных технологий приводит человечество к великим открытиям и новым возможностям, которые, в свою очередь, позволят вывести образовательную систему на более усовершенствованный уровень. Как было уже установлено из первой главы, важное и неоценимое предпочтение в астрономии отдают практическим занятиям. Поэтому разработка и теоретическое обоснование виртуальных лабораторных работ комплексного характера для этого курса наиболее актуальная задача на сегодняшний день. Важной особенностью таких лабораторных работ является то, что учащиеся самостоятельно познают реальную картину действительности,  $He$ просто изучая текст, а проводя целый ряд экспериментов, в процессе наблюдения которых они знакомятся с астрономическими явлениями, процессами и с их внутренними механизмами, которые просто невозможно продемонстрировать преподавателем.

Но для достижения таких целей необходимы специальные средства и усилия. Ведь тенденции развития научных знаний приводят к увеличению объёма теоретического материала, что немного усложняет эту задачу, ведь на астрономический курс выделяется не так много часов. И перед учителем встает вопрос о создании таких условий, при которых, помимо получения новых знаний, учащийся сможет проявить свои умения, ранее полученные в рамках других областей учебной программы (окружающий мир, география и физика). Определяя место эксперимента, следует учитывать возможности и самой учебной организации: техническое оснащение, состояние кабинета и её место расположения. Затем необходимо дополнять каждый урок демонстрационными интерактивными различными  $\boldsymbol{\mathrm{M}}$ моделями, видеоматериалами, сравнительными таблицами и другими цифровыми

образовательными ресурсами в соответствии с учебным планом астрономического курса.

В настоящее время существует множество цифровых ресурсов: от простейших онлайн тестов до моделей всевозможных явлений с эффектом полного погружения. Значительные успехи в области высоких технологий расширили границы астрономических наблюдений. Теперь потребитель может насладиться космическими просторами в любое удобное для него время, имея под рукой лишь смартфон. Что значительно упрощает доступ нужной информации на занятиях по астрономии. Школьнику или студенту достаточно лишь навести свой аппарат на нужное место, при этом нет необходимости покидать учебный класс, и программа предоставит нужный материал. Наиболее востребованными приложениями среди потребителей в нашей стране являются:

- 1. Всеми известный SkySafari, оснащенный фотографиями с телескопа «Хаббл» и информацией о звёздах из каталога «Hubble Guide Star».
- 2. Star Chart, выполняющий функцию виртуальной карты звездного неба.
- 3. Предназначенный для 360-градусного обзора космоса Star Walk, каждый объект которого снабжён собственной карточкой с подробным описанием. Также у этой программы есть отдельный просмотр дневного и ночного звёздного неба.
- 4. А с помощью Redshift обучающийся и вовсе сможет изучать Солнечную систему в роли пилота космического корабля.
- 5. А за передвижения искусственных спутников и международных космических станций отвечает приложение «МКС Детектор». За 5 минут до события детектор оповещает пользователя о скором появлении объекта у него над головой.

С их помощью преподаватель сможет завлечь новое поколение к изучению и закреплению базовых основ астрономии на более современном

уровне. Необходимо подчеркнуть, что данные ресурсы носят лишь дополнительный характер к изложению учебного материала: поиск нужной информации, которой нет в учебнике, помощь при выполнении учащимися домашних работ, содействие в создании различных проектов, докладов или рефератов к следующему занятию. Наиболее полного погружения в освоение астрономических знаний можно добиться, непосредственно, персональным компьютером, для которого также разработаны определенные «приложения» такого формата. К таким интерактивным моделям можно отнести огромный список программ, поэтому в ходе исследования были выделены самые основные.

Одной из простых и надежных в использовании считают программу «StarCalc», автором которой является А. Завалишин. При распаковке данного файла не требуются никакие установки, они уже настроены по умолчанию, что облегчает работу на начальном этапе. Функции этой платформы сравнимы с функциями подвижной карты звёздного неба: изучение небесных светил при помощи телескопа. А база данных поддерживается большим количеством каталогов, в том числе и USNO, и может пополнятся новыми данными (кометами, астероидами, спутниками и другими) только в ручном режиме. Недостатками же является чрезмерная простота: небольшой объём информации о космических объектах и очень низкое качество интерфейса, которое можно пронаблюдать на рисунке 1.

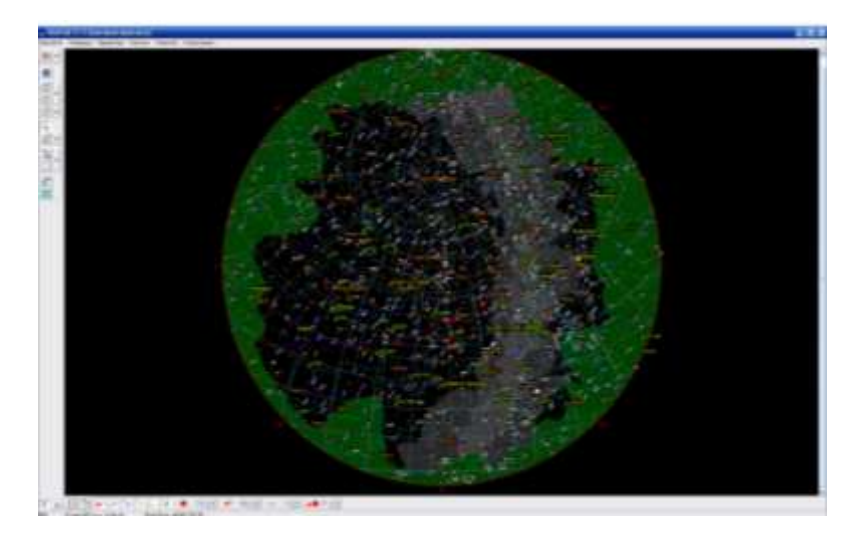

Рис. 1. Программа StarCalc

Использование данной программы поможет в расчете астрономических задач, в составлении собственных карт и атласов. Но как дополнительный ресурс в проведении занятия окажется не таким эффективным, так как все вышеприведенные действия учащиеся могут воспроизвести при помощи существующих звёздных карт. Данная программа больше подходит для факультативных занятий по этому предмету.

Также для таких факультативных занятий можно использовать программы «Sky Chart» и «Cartes du Cuiel», функции которых также помогут в проведении аналагичных задач, поэтому в детальном пояснении они не нуждаются.

Для наблюдения за звездами хорошо себя продемонстрировала программа «WinStars», оборудованная четким графическим интерфейсом (рис. 2). Но, как и предыдущие программы, она больше подходит для факультативов, так как изучение звезд и так подробно рассказывается на уроках астрономии.

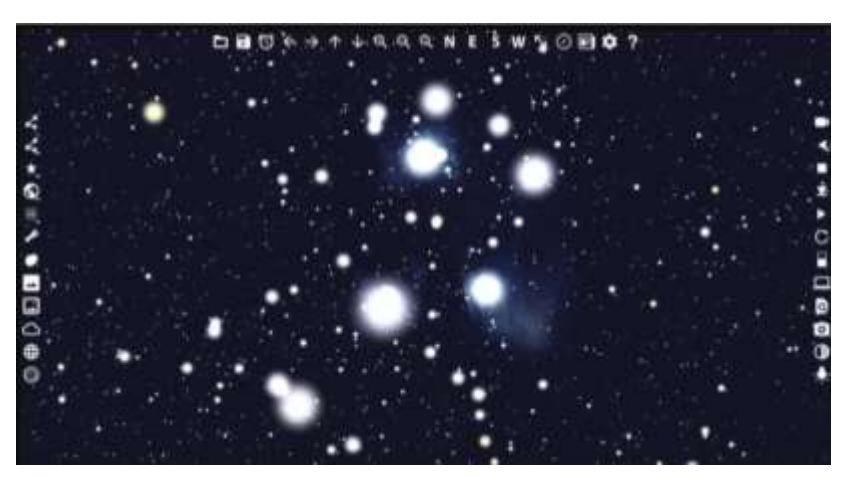

Рис. 2. Программа WinStars

Следующий редактор «C2A», или полное его название «Computer Aided Astronomy» (рис. 3), позволяет пользователю проектировать собственные модели и проекции путём подбора отдельных графиков и категорий. Широкий набор инструментов даёт возможность создания млечного пути, моделирования солнечной системы и нанесение различных космических объектов. Computer Aided Astronomy имеет бесплатные обновления и находится в общем доступе.

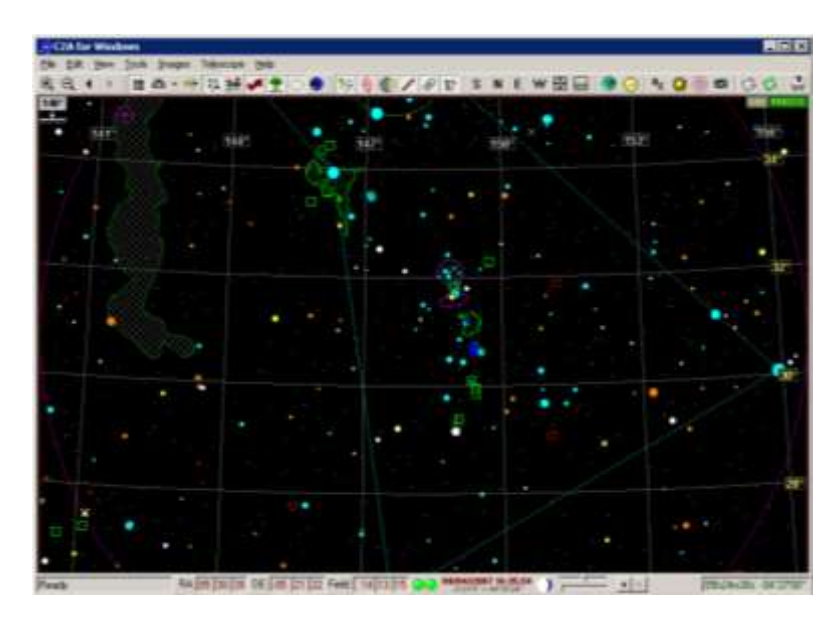

Рис. 3. Программа С2А

Особенностью данной программы можно считать узкий **KDVT** потребителей, так как C2A относится к профильному классу графических англоязычных редакторов, что сразу теряет актуальность в использовании его в образовательной программе. Такой планетарий скорее подойдёт для профильных классов или же для организаций, специализирующихся в этой области

Следующий перечень программ представляют совершенно другую идеологию. Функции более усовершенствованы в отличие от рассмотренных ранее редакторов, так как направлены уже на более реалистичное погружение. И перед тем, как начать обзор, стоит разделить их на две группы. В первой идет список тех программ, которые находятся на платной основе или же для них необходимы платные обновления. Во втором же перечисляются бесплатные программы-планетарии.

устаревшее обновление, последний раз Несмотря на которое производилось в 2008 году, особое внимание стоит уделить программе «Starry Night 6 Pro Plus». На данный момент, пожалуй, это один из лучших планетариев, имеющий целый ряд возможностей для полного изучения космического пространства. Данный визуализатор имеет огромную базу данных и обладает функцией «фотонеба», то есть экран монитора отображает весь небосвод, так как это видит объектив цифрового фотоаппарата (рис. 4).

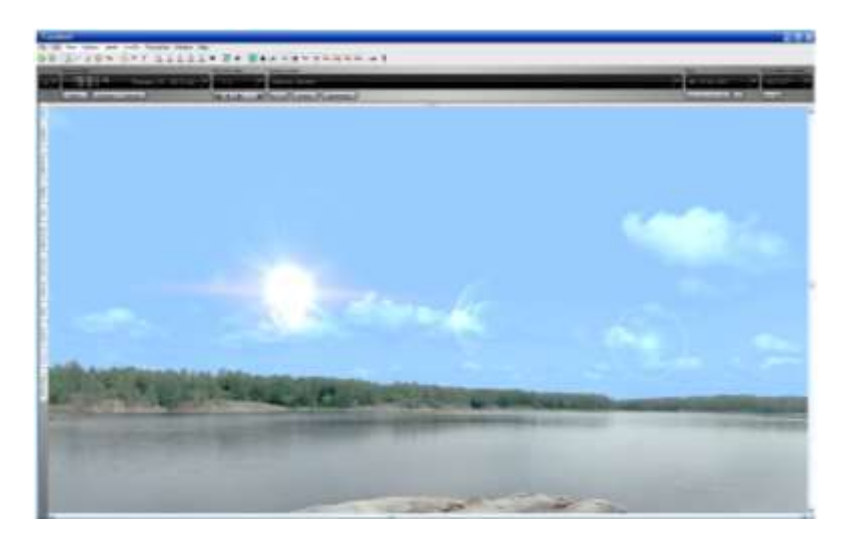

Рис. 4. Программа Starry Night 6 Pro Plus

Помимо платной версии, программа имеет английский интерфейс и проблемы с установкой. Но достоинства это программы позволяют достичь такого погружения, при которых данными недостатками можно пренебречь.

Также в этой группе находится программа «Guide 8», которая содержит детальную информацию о космических объектах и имеет богатую астероидную базу. Главным её минусом является русский перевод, который сопровождается с большим количеством грамматических ошибок. Последней программой этой группы стала «The SkyX Professional Edition», которая является самой дорогой из всех перечисленных. Поэтому про неё можно сказать только то, что ей пользуются на профильном уровне изучения космических объектов.

Среди бесплатных можно отметить такие программы как «Space Engine», «Celestia» и «Stellarium». Самым эффектным и бесплатным планетарием, по мнению астрономов-любителей, является «Space Engine», который, более того, носит творческий характер, выступая в роли игры симулятора. Помимо обширной базы полезной информации и фантастической графики изображения, пользователь сможет провести время за путешествием по просторам космоса. Хоть это и игровой симулятор (рис.5), но при проведении различных развлекательных мероприятий, посвящённых астрономической тематике, данный ресурс позволит сформировать мотивацию к изучению науки о Вселенной как у школьников,

так и у студентов. Но эта программа требует хорошего технического оснащения и платных обновлений.

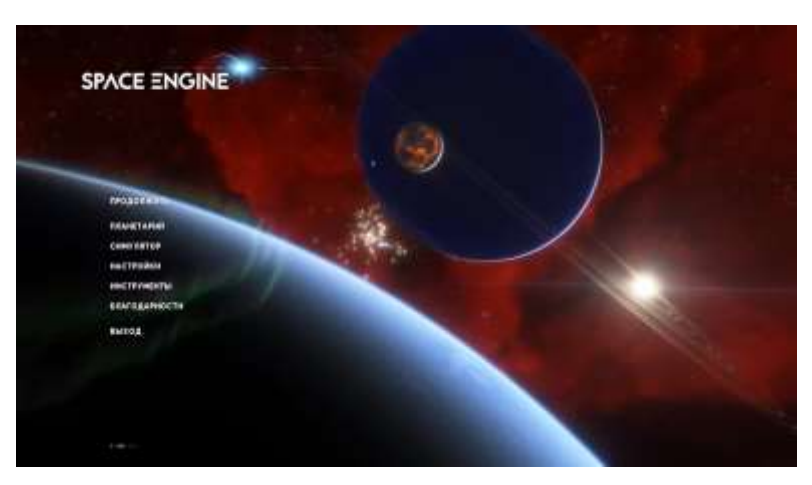

Рис. 5. Программа Space Engine

Исходя из проведённого обзора программ, для проведения занятий по астрономии более подходящими являются две оставшиеся программы, которые имеют между собой много общих признаков, но если провести детальны анализ, то можно прийти к выводу, что Stellarium обладает более расширенными возможностями и большим объёмом функций, чем Celestia.

И несмотря на все плюсы, Celestia имеет сложный управленческий аппарат, менее реалистичную графику погружения, а также содержит в себе небольшой каталог звёздных систем из-за отсутствия точной информации об их траекториях (рис. 6).

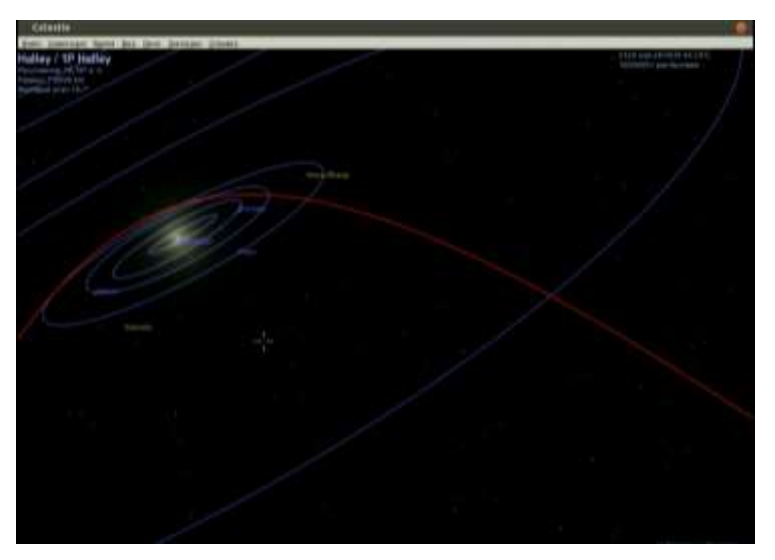

Рис. 6. Программа Celestia

Stellarium же имеет огромную базу небесных светил, которую при необходимости можно дополнять определёнными объектами вручную, что очень подробно расписано в руководстве программы. Данный планетарий позволяет в трехмерном режиме увидеть на экране персонального компьютера звезды, планеты, туманности и многие другие объекты, присутствующие в бескрайнем космосе, в различных эффектах проектирования: перспективный, стереографический, широкоугольный (рыбий глаз), сферический и многие другие.

Например, на рисунке 7 представлена проекция Хаммера. А для того, чтобы перейти к нужной области наблюдения небесного пространства, достаточно лишь ввести её координаты, и программа сразу отобразит детальное изображение заданной точки. Программа находится в постоянной разработке, к примеру, последние обновления происходили в марте 2020 года, что гарантирует точность сведений.

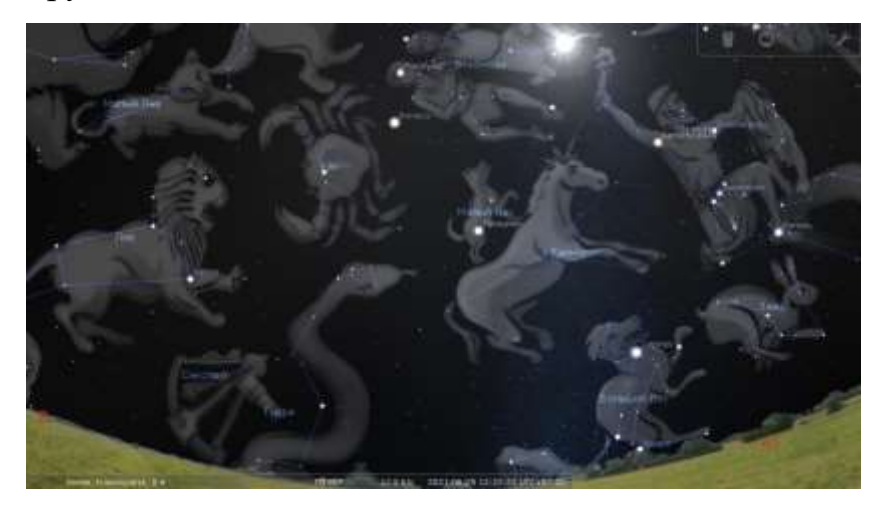

Рис. 7. Программа Stellarium

В образовательной программе Stellarium будет незаменимым цифровым помощником, который предоставит возможность эффективного совершенствования курса астрономии на основе использования информационных технологий. Школьники и студенты смогут полноценно исследовать космическое пространство в стенах учебной организации, что сформирует у них научное мировоззрение и потребность в дальнейшем развитии своих знаний и умений.

Повышение уровня информационной культуры современного учителя тоже имеет огромное значение в преподавании, так как выпускающиеся студенты педагогического вуза, не владеющие знаниями в области содержания и возможностей программных средств, не имеющие навыков и умений их практического применения в школьном учебно-воспитательном процессе, будут испытывать большие затруднения при использовании новых информационных технологий в обучении астрономии в школе. Поэтому представленные в данной работе программы, имеющие обширный список возможностей, являются оптимальным решением как для школ, так и для высших организаций.

И в ходе исследования таких проектов было выявлено следующее: некоторые платформы находятся в платном доступе, что может позволит себе не каждая учебная организация, а большинство астрономических сайтов являются англоязычными, что и вовсе затрудняет их использование. Но среди всех программ особое внимание стоит уделить трём планетариям: Starry Night 6 Pro Plus, Space Engine и Stellarium. Их широкий спектр возможностей позволит вывести преподавание астрономии на новый более усовершенствованный уровень, при котором у обучающихся будет развиваться исследовательская компетентность в познании этого предмета даже в не учебное время. Но из-за платной версии и отсутствия современной технической оснащенности учебных организация первые две программы значительно уступают более доступному планетарию «Stellarium», который не требует современных компьютерных составляющих.

Также следует подчеркнуть, что многие преподаватели не склоняются к применению интерактивных моделей не только из-за их недоступности, но и по другой очень важной причине: отсутствие у них методического сопровождения. В связи с этим, в следующих параграфах данной работы будут представлены подробное руководство к применению программыпланетария Stellarium на уроках астрономии и методическая разработка

виртуальных лабораторных работ к данному планетарию по основных темам астрономического курса.

#### <span id="page-33-0"></span>2.2. Описание работы в программе-планетарии Stellarium

У данной интерактивной модели есть минимальные и рекомендуемые требования. главное отличие которых  $\bf{B}$ оперативной памяти  $(v<sub>0</sub>)$ рекомендуемых: 1 GiB или больше оперативной памяти и 1.5 GiB на диске). К минимальным же относятся:

- 1. Наличие Linux/Unix; Windows 7 и выше; Mac OS X 10.12.0 и выше.
- 2. 3D видеокарта с поддержкой OpenGL 3.0 и GLSL 1.3 или OpenGL ES 2.0 с 512 MiB оперативной памяти и 420 MiB на диске.
- 3. Стандартный набор для любого компьютера: клавиатура, мышь, сенсорная панель или аналогичное указывающее устройство.

На официальном сайте есть подробное описание установки программы, а также имеются все необходимые ссылки для скачивания файла на различные версии персонального компьютера, поэтому детального описание данный пункт не требует.

При запуске программы на мониторе компьютера возникает имитация земного ландшафта и ясного неба. Луч зрения пользователя изначально направлен в сторону юга, но для нужного направления он регулируется при помощи клавиш на клавиатуре со стрелками (влево или вправо, вверх или вниз) или перемещением курсора (удерживая левую кнопку мыши). Для выбора на небе определённого светила, необходимо навести курсор на нужный объект и щёлкнуть по нему левой кнопкой мыши, для отмены выбора повторить действия, только уже нажать на правую кнопку мыши. Если необходимо увеличить или уменьшить фрагмент изображения, достаточно просто вращать колёсико мыши. В случае, когда предмет наблюдения должен находиться в центре, пользователю нужно повторить вышеперечисленный алгоритм и нажать пробел.

Очевидно, что все астрономические исследования начинаются с точки наблюдения, для этого необходимо навести курсор мыши на левую панель управления и выбрать значок, который показан на рисунке 8. На мониторе появится окно с необходимыми настройками местоположения (окно можно передвигать в любое удобное место с помощью мыши).

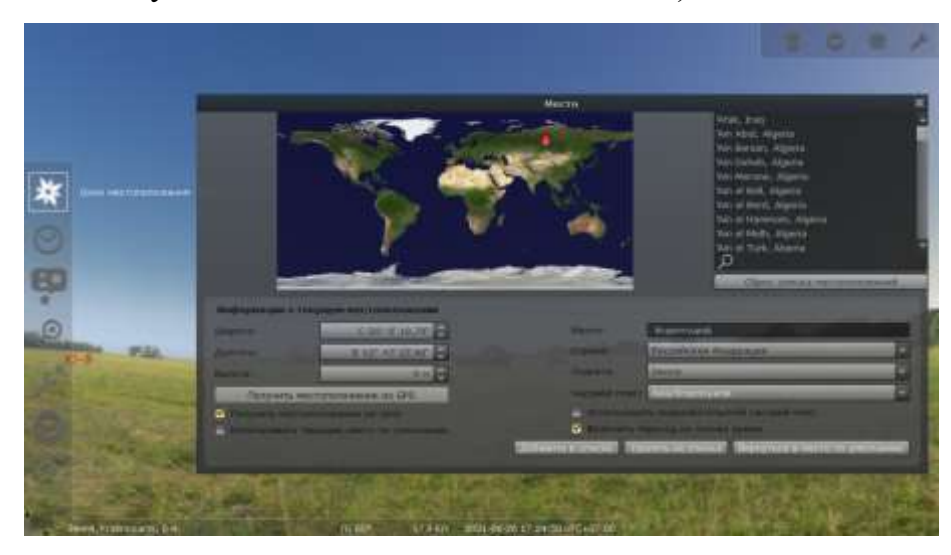

Рис. 8. Левая панель управления

Если при установке программа имеет англоязычную версию, то необходимо выбрать в левой панели управления знак «окно настройки», символизирующий гаечный ключ, во вкладке «Основное» произвести необходимые действия. Если данный алгоритм показался сложным для пользователя, то можно воспользоваться клавиатурой: нажатием функциональной кнопки «F2». Откроется то же самое окно «Настройка» с нужной вкладкой. Также при помощи данного окна учитель может добавлять или убирать нужные настройки для проведения занятия, пополнять звёздный каталог (рис. 9). Кроме того, следует отметить вкладку «Сценарии», в которой находятся демонстрации уже готовых анимированных космических явлений: солнечные и лунные затмения, тур по планетам и многое другое), что очень упростит задачу в преподавании предмета, основа которого заключается в наблюдении объектов, требующих специальные условия.

При запуске планетария в качестве временных параметров будут использоваться текущая дата и время, установленные на самом компьютере, для их правки следует в левой панели найти символ часов для открытия окна «Дата и время» (или воспользоваться кнопкой «F5»). А чтобы посмотреть движение наблюдаемого объекта в быстром темпе, понадобятся кнопки «l» и «j», для возврата к нормальной скорости – кнопка «k», которая при нормальной скорости выполняет функции остановки времени (пауза) и возобновления (запуск). Для возврата к текущей дате и времени необходимо воспользоваться «8».

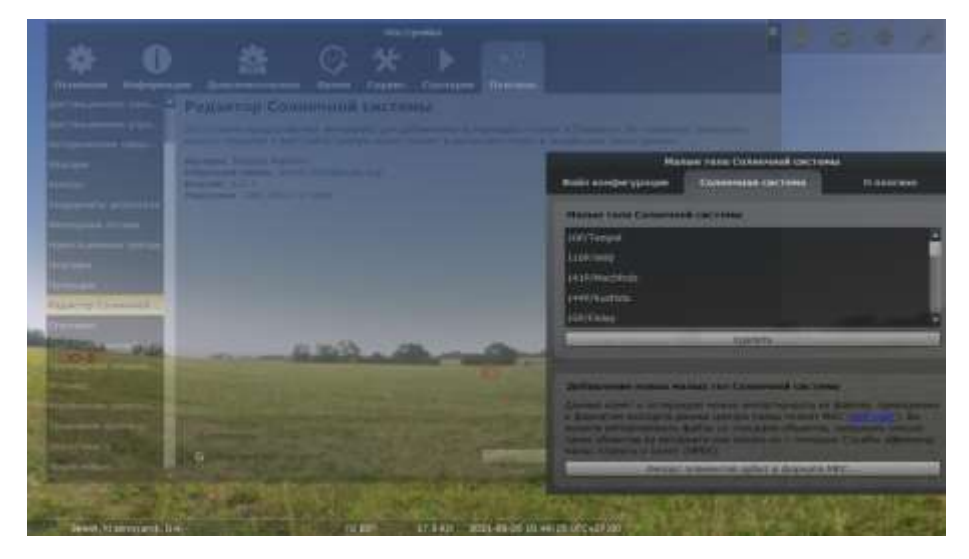

Рис. 9. Вставка Плагины

Следующий символ в данной панели в виде лупы носит очень значимую функцию – окно поиска. При помощи кнопки табулятора можно выбрать результат поиска и подтвердить при помощи кнопки «Ввод». Названия космических объектов автоматически дополняются программой. И функциональной кнопкой для этого окна является кнопка «F3».

«Окно настроек неба и наблюдения» (рис. 10) позволит учителю пользоваться следующими функциями программы:

- 1. Вкладка «Небо» включает в себя опции отображения атмосферы, звёзд, планет и спутников.
- 2. Вкладки «ОСС», «ОГК» и «Обозначения» обеспечивают перспективными проекциями, координатными сетками и вспомогательными линиями созвездий.
- 3. Вкладка «Ландшафт» позволяет выбрать изображение нужного покрытия точки наблюдения.

4. Вкладка «Знания о звёздах» предоставляет выбор описания звезды и связанного с ней созвездия.

Для быстрого открытия этого окна необходимо нажатие кнопки «F4».

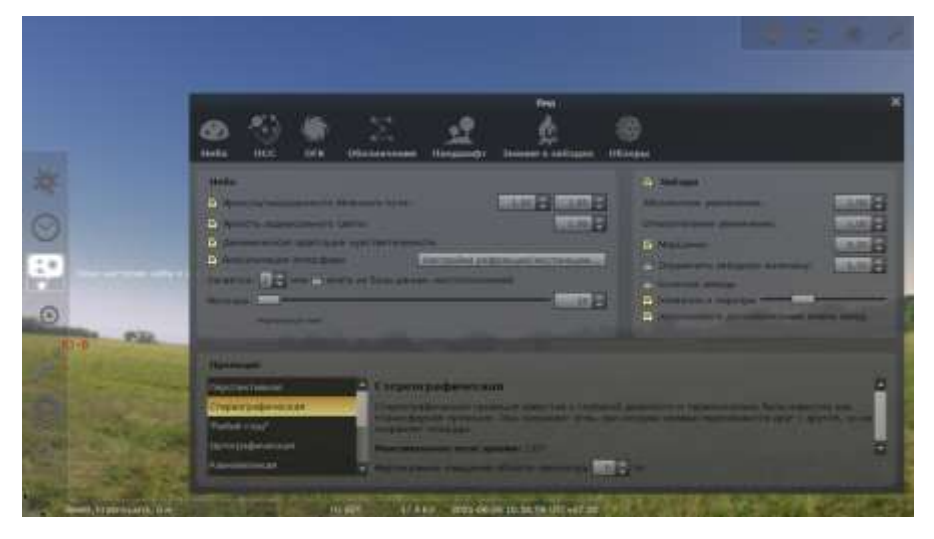

Рис. 10. Окно настроек неба и наблюдений

Если ученик или студент забыл, где находится нужная функция, то в этом ему поможет знак вопроса (или другое его название «Справка»), включающий все основные комбинации программы.

Маленькая панель в правом верхнем углу (рис. 11) отвечает за технический аппарат пользователя: выбор нужного телескопа, линз и окуляра. Так же на рисунке 11 справа показана информационная составляющая выбранного объекта, в данном случае Солнца, с помощью такой функции школьники и студенты смогут выполнить задания лабораторного практикума (заполнение таблиц).

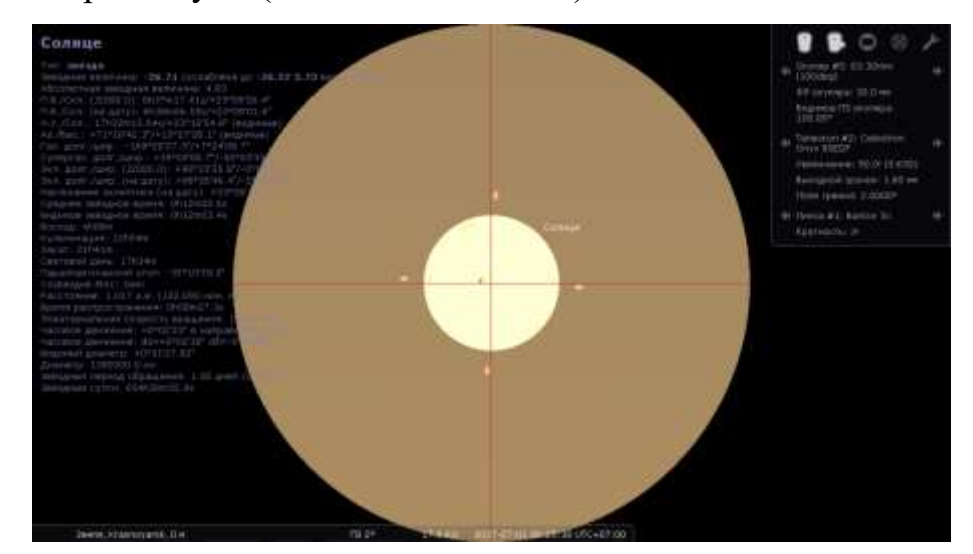

Рис. 11. Верхняя панель управления

Для более удобного наблюдения за объектами космоса используется нижняя панель управления, которая отвечает за следующие возможности программы (перечисление символов происходит слева направо относительно рисунка 12):

- 1. Вспомогательные линии созвездий.
- 2. Название созвездий.
- 3. Фигуры созвездий.
- 4. Экваториальная координатная сетка.
- 5. Азимутальная сетка.
- 6. Земная поверхность.
- 7. Стороны горизонта.
- 8. Атмосфера.
- 9. Галактики.
- 10.Названия планет.
- 11.Переключение между экваториальной и азимутальной сеткой.
- 12.Центрирование выбранного объекта.
- 13.Ночной режим.
- 14.Полноэкранный режим.
- 15.Указатель экзопланет.
- 16.Переключение метеорных потоков.
- 17.Показатель диалога поиска.
- 18.Указатели спутников.
- 19.Замедление хода времени.
- 20.Нормальный ход времени.
- 21.Использование текущего времени.
- 22.Ускорение хода времени.

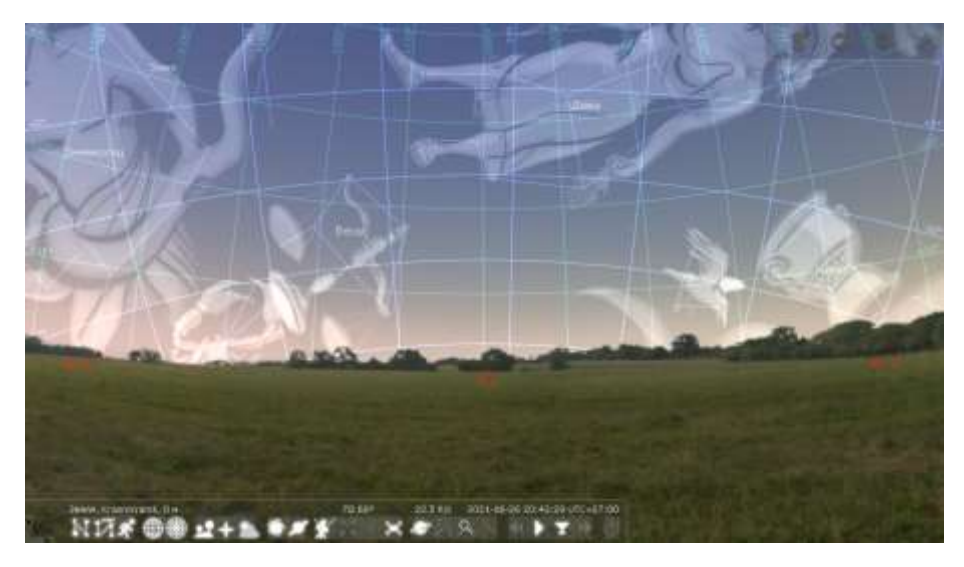

Рис. 12. Нижняя панель управления

Такое подробное описание программы поможет учителю в установке необходимых настроек перед проведением астрономических занятий. А в следующем параграфе изложены основные замечания и рекомендации для преподавателей к разработанному практикуму.

#### 2.3. Разработка лабораторного практикума по астрономии

<span id="page-38-0"></span>Основой для формирования способности к развитию у молодого поколения является нерушимая связь теории с практикой. С помощью виртуальных лабораторных работ учащиеся смогут применить теоретические знания на практических уроках по астрономии без каких-либо ограничений. Каждая работа практикума не повторяет содержание учебника, а дополняет и расширяет его возможностями высокой степени реализма погружения в космическое пространство. На практических занятиях школьники и студенты смогут провести исследование различных астрономических объектов и явлений, проанализировать полученные в ходе этого исследования результаты и сделать по ним определённые выводы.

Все лабораторные работы были разработаны в соответствии с учебника  $B.M.$ Чаругина темами  $[29]$ , основными поэтому при необходимости можно использовать его содержание как вспомогательный материал при написании краткой теории и его оглавление при соблюдении необхолимой последовательности ланных практических занятий

Разработанный практикум насчитывает 15 виртуальных лабораторных работ, которые построены на базе основных тем астрономического курса и приведены в таблице 1. Главным условием организации таких практических уроков является компьютерное оснащение.

| Тема                  | Количество   | Основные понятия и        | Другие             |
|-----------------------|--------------|---------------------------|--------------------|
|                       | часов        | явления                   | дисциплины         |
| Изучение видимого     | 1            | Звёзды, кульминация       | География 6        |
| движения звёзд        |              | небесного светила,        | класс.             |
|                       |              | созвездия и полюса мира.  |                    |
| Изучение звёздного    | $\mathbf{1}$ | Географические широты,    | Окружающий мир     |
| неба                  |              | созвездия и звёзды.       | 4 класс, география |
|                       |              |                           | 5-6 класс.         |
| Изучение              | 1            | Экваториальная и          | Окружающий мир     |
| экваториальной        |              | горизонтальная система    | 2 класс, география |
| системы координат     |              | координат, видимая        | 5 класс.           |
|                       |              | звёздная величина, прямое |                    |
|                       |              | восхождение и склонение   |                    |
|                       |              | звёзд, световой год.      |                    |
| Изучение видимого     | 1            | Эклиптика, дни            | География 5        |
| годичного движения    |              | солнцестояния,            | класс.             |
| Солнца по эклиптике   |              | кульминация Солнца.       |                    |
| Изучение солнечных и  | $\mathbf{1}$ | Полное, кольцеобразное и  | Окружающий мир     |
| лунных затмений       |              | частное затмения, полоса  | 2 класс, география |
|                       |              | полного солнечного        | 5 класс.           |
|                       |              | затмения, синодический    |                    |
|                       |              | периоды и лунные фазы.    |                    |
| Изучение систем счёта | $\mathbf{1}$ | Местное время, всемирное  | Окружающий мир     |
| времени               |              | время, поясное время.     | 2 класс, география |
|                       |              |                           | 6 класс.           |
| Изучение              | 1            | Конфигурация планет,      | География 5        |
| конфигурации планет   |              | синодический период,      | класс, физика 9    |
|                       |              | фазы планет, видимая      | класс.             |

Таб.1. Методический анализ лабораторного практикума

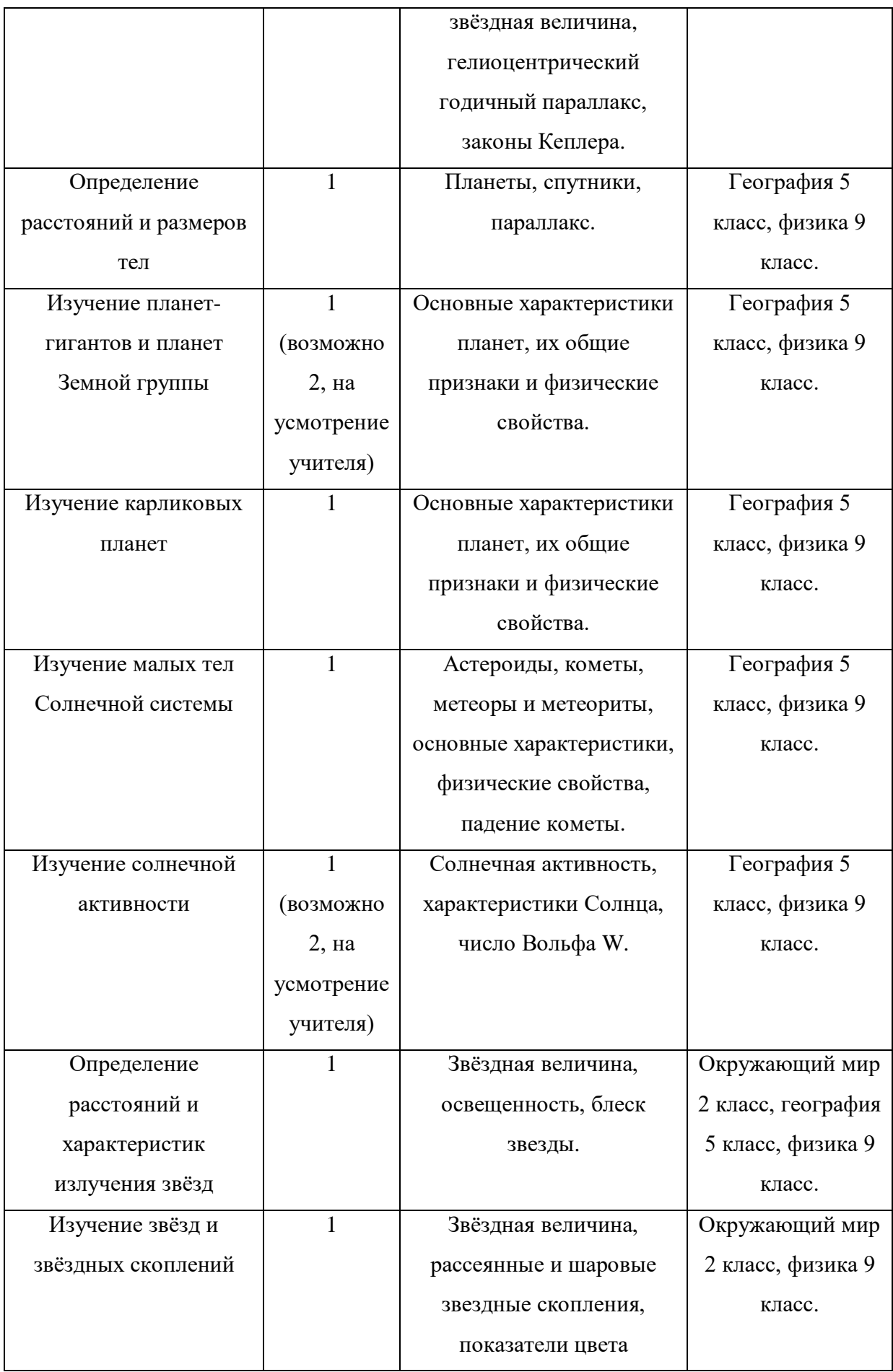

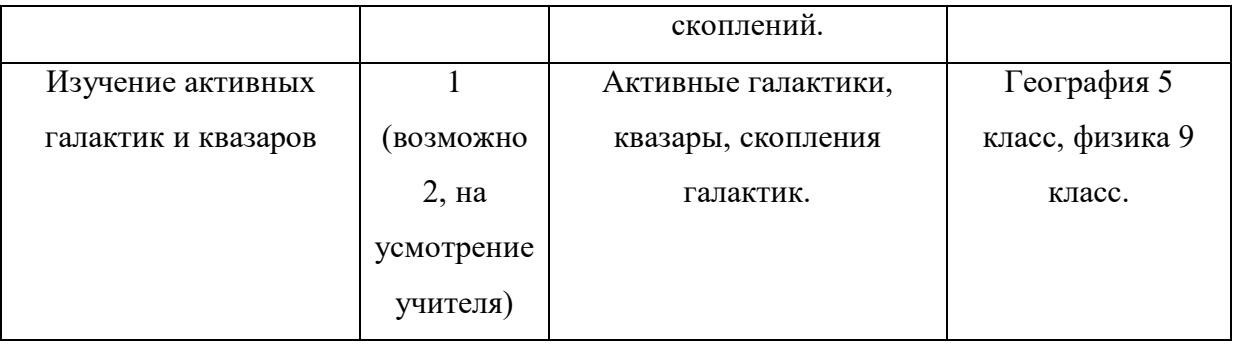

Исходя из требований ФГОС, гласивших о необходимости осуществления проектной деятельности, данный практикум включает в себя поиск нужной информации при помощи программы, её анализ и обработку в соответствии с приведёнными заданиями (вычисления, заполнение таблиц, ответы на вопросы), а также формулировку выводов и результатов исследования. Все перечисленные задачи способствуют развитию умений и навыков, необходимых обучающимися для осуществления проектной деятельности. Кроме того, данные работы можно вывести на самостоятельное изучение учащимися, в том числе и дома, что очень полезно, в связи с дистанционным положением учебных организаций.

Многие задания практикума имеют межпредметный характер: для их выполнения учащимся потребуются знания, полученные на уроках географии, истории, геометрии и физики. Кроме того, большое внимание уделяется формированию и развитию метапредметных умений: использованию различных знаковых систем для решения проблемы, преобразованию моделей из одной знаковой системы в другие, поиску информации, её интерпретации, оцениванию достоверности информации и полученных результатов, анализу результатов и формулировке выводов. Со структурой выполнения исследования можно ознакомиться на примере приведённой ниже лабораторной работы, относящейся к первой главе «Астрометрия» выбранного учебника.

#### Лабораторная работа

«Изучение видимого движения звёзд на различных географических широтах с помощью программы планетария Stellarium»

- 1. Цель работы: с помощью программы планетария Stellarium изучить условия видимости небесных светил в разных местах земной поверхности.
- 2. Краткая теория: напишите краткую  $(0,5 1)$  стр.) теорию по теме лабораторной работы.
- 3. Ход работы

С помощью программы Stellarium выполните следующие задания:

- 3.1 Находясь в Киеве 10 июля, найдите Антарес и определите на какой высоте и в какое время этот объект достигает своей верхней кульминации?
- 3.2 Может ли для нашей широты в международный женский день Андромеда находиться в зените? Если да, то в какое время? А Большая Медведица?
- 3.3 Найдите а-звезды в созвездиях Орион, Большой Пёс, Телец, Орёл, Лебедь, Лира, Малая Медведица, определите для Москвы какие они: невосходящие, незаходящие, заходящие  $\overline{M}$ восходящие; и заполните таблицу.

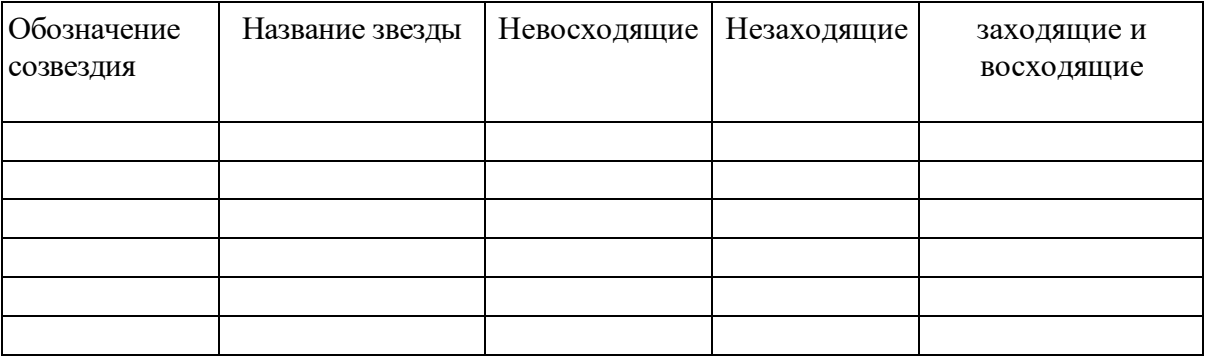

4. Выводы: напишите результаты проделанной работы.

Прежде чем использовать данный лабораторный практикум педагогу необходимо ознакомиться с программным руководством, который можно найти на официальном сайте этой программы [30], а также при организации таких практических занятий рекомендуется уделять особое внимание обсуждению полученных результатов и основных выводов, сделанные студентами и школьниками. Кроме того, часть лабораторных работ можно совместить с различными формами преподавания, которые были рассмотрены в первой главе. Например, в ходе знакомства с разделом «Строение Солнечной системы» можно дать на самостоятельное изучение лабораторные работы, посвященные планетам Земной группы, карликовым планетам и планетам-гигантам, а с помощью конференции устроить разбор проделанных учащимися исследований для подведения основных итогов.

При изучении в курсе астрономии таких тем как «Небесные координаты», «Видимое движение планет и Солнца», «Законы движения планет» прежде чем переходить к выполнению лабораторных работ, необходимо вначале провести семинарские занятия, посвященные решению вычислительных задач, так как с самой первой работы практикума учащимся будут необходимы определённые навыки в получении нужных астрономических величин (параллакс, звёздная величина, световой год и другие).

Также стоит основываться и на знания, которые были освоены учениками и студентами в рамках других предметов. Например, ранее изученный материал в курсе окружающего мира начальной школы пригодится учащимся в определении часовых поясов, которое затрагивается в лабораторных работах по темам «Изучение солнечных и лунных затмений», «Изучение систем счёта времени», «Изучение малых тел Солнечной системы». Необходимые навыки вычисление и преобразование различных формул, приобретённые на уроках физики, значительно ускорят процесс расчётов в лабораторной работе «Изучение двойных звёзд». А знания из географии окажут значительную поддержку при исследовании фаз Луны, при определении местоположения звёзд и при нахождении необходимого места наблюдения.

Лабораторную работу по теме «Изучение солнечной активности», пожалуй, в соответствии с требованиями ФГОС, можно отнести к проектной деятельности обучающихся. Проведя ознакомительный процесс в программепланетарии Stellarium, преподаватель ставит перед учащимися задачу в

самостоятельном изучении и исследовании теоретических данных по данной тематике (история изучения солнечной активности, теоретические данные солнечной активности, полученные в течение года или месяца, солнечные циклы и т.п.), а затем проводится конференция, целью которой является активное обсуждения учениками и студентами поставленной задачи.

К седьмой главе учебника Чаругина была разработана виртуальная лабораторная работа по теме «Изучение активных галактик и квазаров», целью которой является изучение не только нашей галактики, но также исследование квазаров и определение скоплений других галактик. На основе этой работы можно организовать два занятия, так как оно содержит в себе большой объём учебного материала, в ходе которого учащимися будут достигнутые определенные задачи: исследование активных галактик в сравнении с квазарами, рассмотрение галактических скоплений и получение собственных «снимков» этих гравитационно-связанных систем для определения разновидности галактических форм (эллиптические, спиральные, неправильные и спиральные с перемычкой).

При изучении последнего раздела учебника «Современные проблемы астрономии» можно провести беседу, направленную на рефлексию о пройденном курсе астрономии при помощи программы-планетарии Stellarium: какие моменты показались сложными для осознания, и какую тему учащиеся предпочли бы вынести на дополнительное рассмотрение в этой программе.

Исходя из проведённого исследования можно сделать вывод о том, что цифровые ресурсы играют значительную роль в преподавании астрономии. С помощью таких интерактивных моделей учащиеся смогут выполнить многочисленные виртуальные эксперименты, трёхмерная графика которых позволяет добиться большего эффекта в понимании сложных для восприятия вопросов, а современные методы преподавания помогут повысить интерес к изучаемому предмету.

Хоть программа и имеет определённые недостатки: ряд двойных звёзд He соблюдение отображения отображается одиночными, реальной поверхности в определённой точке планеты и неточности во временных интервалах происходящих космических процессов. Разработанный комплекс в виде готового лабораторного практикума к программе-планетарии Stellarium с подробно описанным руководством использования станет незаменимым помощником учителя в преподавании астрономического курса. Широкий набор инструментов этой интерактивной модели позволит обучающимся без труда насладиться космическими просторами: простота в управлении, быстрая комбинация функциональных кнопок, расширенные возможности трёхмерной графики.

Следует отметить, что такие виртуальные лабораторные работы предназначены не только для школ, но и для организаций высшего образования.

#### **Заключение**

<span id="page-46-0"></span>На основании материалов, полученных в ходе анализа развития дидактики астрономии, можно прийти к выводу, что астрономические знания имеют важную роль в формировании комплексной картины мира в сознании учащихся. На данный момент актуальной задачей в образовательном процессе является развитие у молодого поколения мотивации к познанию учебных предметов и исследовательской компетенции. А как показало исследование важное и неоценимое предпочтение в астрономии отдают практическим занятиям, которые включают в себя важное условие этого курса – наблюдение. Поэтому разработка и теоретическое обоснование виртуальных лабораторных работ комплексного характера для этой дисциплины наиболее актуальная задача на сегодняшний день.

Важной особенностью данной работы является её разработка на основе цифровых ресурсов, которые постоянно обновляются новыми современными данными, что в перспективе даёт возможность в дополнении этого практикума новыми лабораторными вариантами.

В ходе выполнения работы были выделены и решены следующие задачи:

1. Проведен теоретический анализ литературы по методики обучения астрономии и обоснована необходимость практических работ в процессе обучения астрономии.

2. Выполнен обзор компьютерных программ для проведения занятий по астрономии и обоснована возможность применения программыпланетария Stellarium при изучении астрономии в образовательных организациях.

3. Разработан лабораторный практикум в программе-планетарии Stellarium. Практикум содержит 15 лабораторных работ по основным темам курса общей астрономии.

Разработанный лабораторный практикум предназначен для проведения практических занятий по астрономии на базовом уровне для учащихся

старшей школы, так и для студентов вузов, изучающих общую астрономию. Также лабораторные работы могут быть полезны в дополнительном образовании детей (кружки, элективные курсы и факультативы).

#### **Литература**

<span id="page-48-0"></span>1. Абалакин В.К., Карпеев Э.П., Положенцев Д.Д. Русская астрономия в «допулковский» период. [Электронный ресурс] // Астрономия. Справочный материал: сайт. — URL: http://www.astro.websib.ru/sprav/obs/do Pulkovo(дата обращения: 17.06.2021).

2. Астрономия. Методическое пособие: 10–11 классы. Базовый уровень: учеб. пособие для учителей общеобразоват. организаций / под ред. А.В. Засова, В.Г. Сурдина — М.: Просвещение, 2019.

3. Астрономия: учеб. для студ. учреждений сред. проф. образования / (Е.В. Алексеева, П.М. Скворцов, Т.С. Фещенко, Л.А. Шестакова); под ред. Т.С. Фещенко. – 3-е изд., стереотип. – М.: Издательский центр «Академия», 2019. – 256 стр.

4. Андрианов Н.К., Марленский А.Д. Астрономические наблюдения в школе: Кн. для учителя. – М.: Просвещение, 1987. – 112 с.

5. Барышникова А.Н. Использование ИКТ на уроках астрономии в средней школе // Вопросы методологии социально-гуманитарных наук: современный контекст. - Белгород: Агентство перспективных научных исследований, 2018. - С. 65-67.

6. Винник М.А. К вопросу о роли астрономического образования в обучении и развитии учащихся // Вестник Московского государственного областного университета. Серия: Педагогика. 2010. № 2. С. 169−173.

7. Воронцов-Вельяминов Б.А., Страут Е.К. Астрономия: учеб. для 11 го кл. сред, шк. / Б.А. Воронцов-Вельяминов, Е.К. Страут – М.: «Дрофа», 2017.

8. Галеев А. Статистика всероссийской контрольной по астрономии // Троицкий вариант. 2017.№ 7. С. 6.

9. Галузо И.В. Дидактические сценарии уроков астрономии // Современное образование Витебщины. - 2017. - №4 (18). - С. 41-48.

10.Гомулина Н.Н., Сурдин В.Г. Введение в астрономию. 5–7 классы: учеб. пособие для общеобразоват. организаций. – 2-е изд. – М.: Просвещение,  $2020. - 109$  c.

11.Галактики / ред.-сост. В.Г. Сурдин. Изд. 2-е, испр. и доп. – М.: Физматлит, 2017. – 432 с.

12.Дробчик Т.Ю., Невзоров Б.П. Преподавание астрономии школьникам: проблемы и перспективы // Профессиональное образование в России и за рубежом. 2018. №1 (29). URL: [https://cyberleninka.ru/article/n/prepodavanie-astronomii-shkolnikam-problemy-i](https://cyberleninka.ru/article/n/prepodavanie-astronomii-shkolnikam-problemy-i-perspektivy)[perspektivy](https://cyberleninka.ru/article/n/prepodavanie-astronomii-shkolnikam-problemy-i-perspektivy) (дата обращения: 17.06.2021).

13.Засов А.В., Сурдин В.Г. Астрономия. 10–11 классы. Методическое пособие для учителя. – М.: БИНОМ. Лаборатория знаний, 2020. – 47 с.

14.Звезды / ред.-сост. В.Г. Сурдин. – Изд. 3-е, испр. и доп. – М.: Физматлит, 2013. – 428 с.

15.Кунаш М.А. Астрономия. 11 класс. Технологические карты уроков по учебнику Б.А. Воронцова-Вельяминова, Е.К. Страута. – 2-е изд., испр. – Волгоград: Методкнига, 2019. – 127 с.

16.Кондакова Е.В., Чаругин В.М. Астрономия. Тетрадь-практикум. 10– 11 классы: учеб. пособие для общеобразоват. организаций: базовый уровень. – 2-е изд. – М.: Просвещение, 2020. – 32 с.

17.Левитан Е.П. Методика преподавания астрономии в среднем общеобразовательном учреждении // Е.П. Левитан. – М.: Просвещение, 1965.

18.Левитан Е.П. Современная концепция астрономического образования // Земля и Вселенная. 2003. № 1. С. 54−61.

19.Малахова Г.И., Страут Е.К. Дидактический материал по астрономии: пособие для учителя. 3-е изд., перераб. – М.: Просвещение,  $1989. - 96$  c.

20.Министерство образования и науки российской федерации "об утверждении и введении в действие федерального государственного образовательного стандарта среднего общего образования" от 06 октября

2009 г. № 413 // Российская газета. 2009 г. с изм. и допол. в ред. от 17 мая 2012 г.

21.Набоков М.Е. Методика преподавания астрономии: учеб. пособие. / Шишаков В.А.; - М.: «Учпедгиз»; 1947.

22.Приказ Министерства Просвещения РФ "О федеральном перечне учебников, рекомендуемых к использованию при реализации имеющих государственную аккредитацию образовательных программ начального общего, основного общего, среднего общего образования" от 28 декабря 2018 г. № 345.

23.Приказ Минобрнауки России от 7 июня 2017 г. № 506 «О внесении изменений в федеральный компонент государственных образовательных стандартов начального общего, основного общего и среднего (полного) общего образования, утвержденный приказом Министерства образования Российской Федерации от 5 марта 2004 г. № 1089.

24.Проблемные и актуальные аспекты преподавания учебного предмета «Астрономия»: сборник методических материалов / под общ. ред. С.В. Бутакова. Красноярск, 2019. 52 с.

25.Состояние и перспективы астрономического образования школьников в России: проблемы непрерывности и вариативности / А.О. Новичонок, Н.С. Скорикова // Непрерывное образование: XXI век. – 2015. – Вып. 1 (9).

26.Сурдин В.Г. Астрономия. Популярные лекции. – 2-е изд. – М.: МЦНМО, 2019, – 352 с.

27.Солнечная система / ред.-сост. В.Г. Сурдин. – Изд. 2-е, перераб. – М.: Физматлит, 2017. – 458 с.

28.Светлик Ю. Космос в вашем компьютере. [Электронный ресурс] // Root Nation: сайт. — URL: [https://root-nation.com/ru/posts/top-apps/ru-5](https://root-nation.com/ru/posts/top-apps/ru-5-luchshix-programm-po-astronomii/) [luchshix-programm-po-astronomii/](https://root-nation.com/ru/posts/top-apps/ru-5-luchshix-programm-po-astronomii/) (дата обращения 19.06.2021).

29.Чаругин В.М. Астрономия. 10–11 классы: учеб. для общеобразоват. организаций: базовый уровень / В. М. Чаругин. — М.: Просвещение, 2018.

30.Stellarium // Stellarium Astronomy Software [Электронный ресурс]: URL:<https://stellarium.org/ru/> (дата обращения: 01.05.2021).

# **ПРИЛОЖЕНИЯ**

### Приложение 1.

#### Лабораторная работа

<span id="page-52-1"></span><span id="page-52-0"></span>«Изучение видимого движения звёзд на различных географических широтах

с помощью программы планетария Stellarium»

1. Цель работы

С помощью программы планетария Stellarium изучить условия видимости небесных светил в разных местах земной поверхности.

2. Краткая теория

Напишите краткую (0,5 – 1 стр.) теорию по теме лабораторной работы.

3. Ход работы

С помощью программы Stellarium выполните следующие задания:

3.1 Находясь в Киеве 10 июля, найдите Антарес и определите на какой высоте и в какое время этот объект достигает своей верхней кульминации?

3.2. Может ли для нашей широты в международный женский день Андромеда находиться в зените? Если да, то в какое время? А Большая Мелвелица?

3.3. Найдите α-звезды в созвездиях Орион, Большой Пёс, Телец, Орёл, Лебедь, Лира, Малая Медведица, определите для Москвы какие они: невосходящие, незаходящие, заходящие и восходящие; и заполните таблицу.

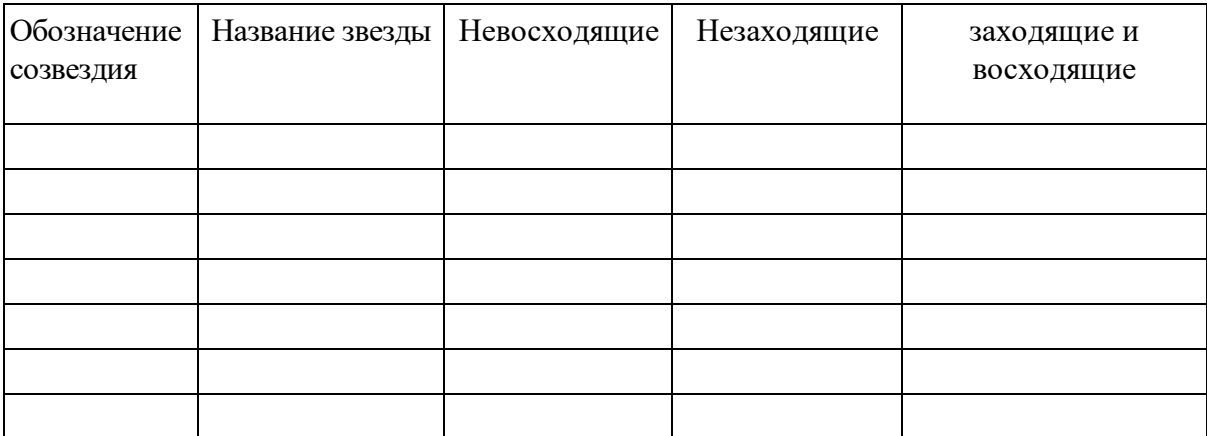

«Изучение звездного неба

с помощью программы планетария Stellarium»

1. Цель работы

Познакомиться со звездным небом в программе планетарии Stellarium.

2. Краткая теория

Напишите краткую  $(0,5 - 1$  стр.) теорию по теме лабораторной работы.

3. Ход работы

C помощью программы Stellarium выполните следующие задания:

3.1. Напишите, какие созвездия можно наблюдать сегодня (в один из дней периода освоения данного раздела) в 21 час в Красноярске:

\_\_\_\_\_\_\_\_\_\_\_\_\_\_\_\_\_\_\_\_\_\_\_\_\_\_\_\_\_\_\_\_\_\_\_\_\_\_\_\_\_\_\_\_\_\_\_\_\_\_\_\_\_\_\_\_\_\_\_\_\_\_\_\_\_\_

\_\_\_\_\_\_\_\_\_\_\_\_\_\_\_\_\_\_\_\_\_\_\_\_\_\_\_\_\_\_\_\_\_\_\_\_\_\_\_\_\_\_\_\_\_\_\_\_\_\_\_\_\_\_\_\_\_\_\_\_\_\_\_\_\_\_

в южной части неба (5 созвездий):

в восточной части неба (5 созвездий):

в западной части неба (5 созвездий):

в северной части и неба (5 созвездий): \_\_\_\_\_\_\_\_\_\_\_\_\_\_\_\_\_\_\_\_\_\_\_\_\_\_\_\_

\_\_\_\_\_\_\_\_\_\_\_\_\_\_\_\_\_\_\_\_\_\_\_\_\_\_\_\_\_\_\_\_\_\_\_\_\_\_\_\_\_\_\_\_\_\_\_\_\_\_\_\_\_\_\_\_\_\_\_\_\_\_\_\_\_\_ вблизи зенита (с высотой > 70°) (5 созвездий):

3.2. Будут ли сегодня ли видны созвездия Девы, Рака, Весов, если да, то во сколько?

\_\_\_\_\_\_\_\_\_\_\_\_\_\_\_\_\_\_\_\_\_\_\_\_\_\_\_\_\_\_\_\_\_\_\_\_\_\_\_\_\_\_\_\_\_\_\_\_\_\_\_\_\_\_\_\_\_\_\_\_\_\_\_\_\_\_

\_\_\_\_\_\_\_\_\_\_\_\_\_\_\_\_\_\_\_\_\_\_\_\_\_\_\_\_\_\_\_\_\_\_\_\_\_\_\_\_\_\_\_\_\_\_\_\_\_\_\_\_\_\_\_\_\_\_\_\_\_\_\_\_\_\_ 3.3. Какие из перечисленных созвездий: Кассиопея, Дракон, Телец, Большая Медведица, Лебедь, Близнецы, для широты Кызыла будут незаходящими (укажите и какие из них – частично)?

\_\_\_\_\_\_\_\_\_\_\_\_\_\_\_\_\_\_\_\_\_\_\_\_\_\_\_\_\_\_\_\_\_\_\_\_\_\_\_\_\_\_\_\_\_\_\_\_\_\_\_\_\_\_\_\_\_\_\_\_\_\_\_\_\_\_ \_\_\_\_\_\_\_\_\_\_\_\_\_\_\_\_\_\_\_\_\_\_\_\_\_\_\_\_\_\_\_\_\_\_\_\_\_\_\_\_\_\_\_\_\_\_\_\_\_\_\_\_\_\_\_\_\_\_\_\_\_\_\_\_\_\_ \_\_\_\_\_\_\_\_\_\_\_\_\_\_\_\_\_\_\_\_\_\_\_\_\_\_\_\_\_\_\_\_\_\_\_\_\_\_\_\_\_\_\_\_\_\_\_\_\_\_\_\_\_\_\_\_\_\_\_\_\_\_\_\_\_\_

3.4. Найдите галактику M31 «Туманность Андромеды», установите поле зрения около 6°, покрутив колесико мышки, сделайте скриншот и вставьте его в отчет.

Рис. 1. ...

3.5. Найдите Крабовидную туманность, в каком созвездии она находится?

\_\_\_\_\_\_\_\_\_\_\_\_\_\_\_\_\_\_\_\_\_\_\_\_\_\_\_\_\_\_\_\_\_\_\_\_\_\_\_\_\_\_\_\_\_\_\_\_\_\_\_\_\_\_\_\_\_\_\_\_\_\_\_\_\_\_

Можно ли её увидеть невооружённым глазом, почему?

«Изучение экваториальной системы координат

с помощью программы планетария Stellarium»

1. Цель работы

С помощью программы планетария Stellarium изучить экваториальную систему координат.

2. Краткая теория

Напишите краткую  $(0,5 - 1$  стр.) теорию по теме лабораторной работы.

3. Ход работы

C помощью программы Stellarium выполните следующие задания:

3.1. Найдите звезды: Полярная, Ригель, Сириус, Альдебаран, Мицар, α Орла, β Персея; планеты: Венера, Юпитер, Марс, и определите их экваториальные координаты (склонение и прямое восхождение), видимую и абсолютную звездные величины, расстояние (заполните таблицу 1 по приведенному образцу).

 $Ta6$ пина 1

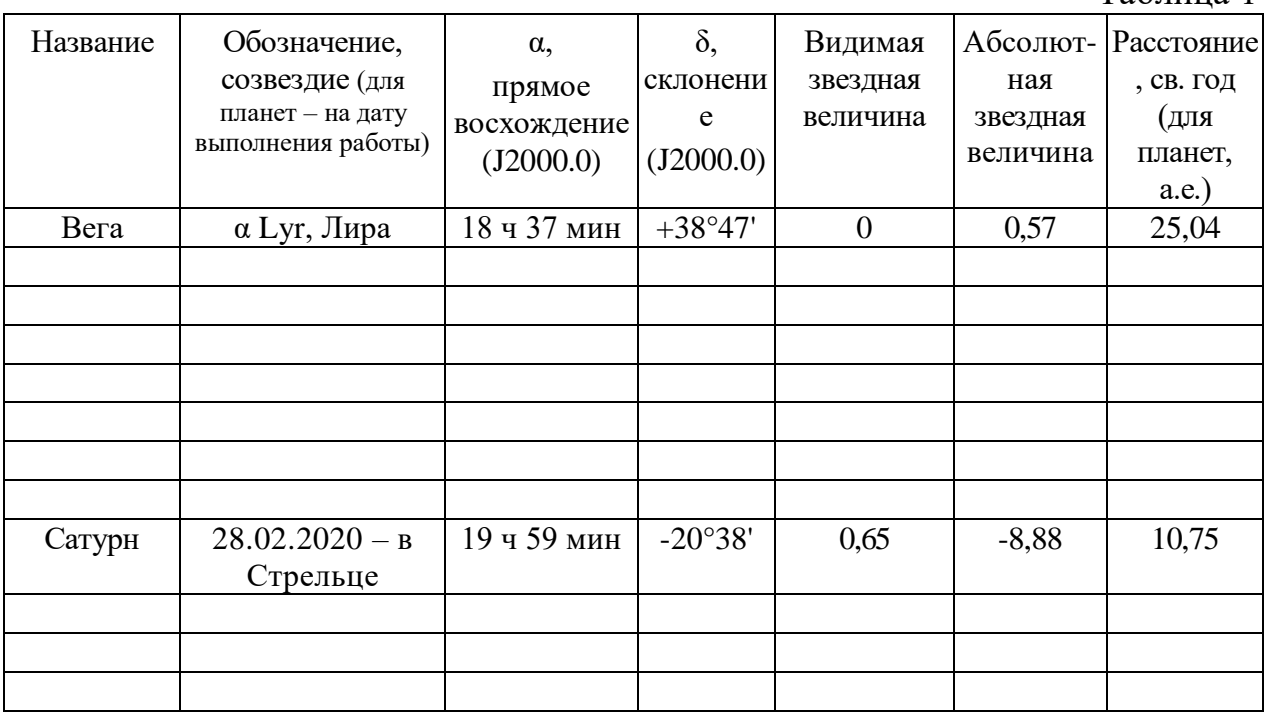

3.2. Найдите Большое и Малое Магеллановы Облака (БМО и ММО) по их координатам:

 $\alpha_{\text{EMO}} = 5$  ч 24 мин,  $\delta_{\text{EMO}} = -69^{\circ}$  45';  $\alpha_{\text{MMO}} = 0$  ч 53 мин,  $\delta_{\text{MMO}} = -72^{\circ}$  48'. Что это за объекты, в каких созвездиях они находятся?

«Изучение видимого годичного движения солнца по эклиптике

с помощью программы планетария Stellarium»

1. Цель работы

Изучить закономерности и условия движения Солнца на небесной сфере в течение года в программе планетарии Stellarium.

2. Краткая теория

Напишите краткую  $(0,5 - 1)$  стр.) теорию по теме лабораторной работы.

3. Ход работы

C помощью программы Stellarium выполните следующие задания:

3.1. На каких широтах Солнце будет 22 июня незаходящим, а 22 декабря невосходящим?

\_\_\_\_\_\_\_\_\_\_\_\_\_\_\_\_\_\_\_\_\_\_\_\_\_\_\_\_\_\_\_\_\_\_\_\_\_\_\_\_\_\_\_\_\_\_\_\_\_\_\_\_\_\_\_\_\_\_\_\_\_\_\_\_\_\_ 3.2. Укажите склонение Солнца в нашем городе в день занятия. \_\_\_\_\_\_\_\_\_\_\_\_\_\_\_\_\_\_\_\_\_\_\_\_\_\_\_\_\_\_\_\_\_\_\_\_\_\_\_\_\_\_\_\_\_\_\_\_\_\_\_\_\_\_\_\_\_\_\_\_\_\_\_\_\_\_

3.3. Определите в программе наибольшую и наименьшую высоты Солнца над горизонтом в нашем городе 20 числа каждого месяца. Результаты занести в таблицу.

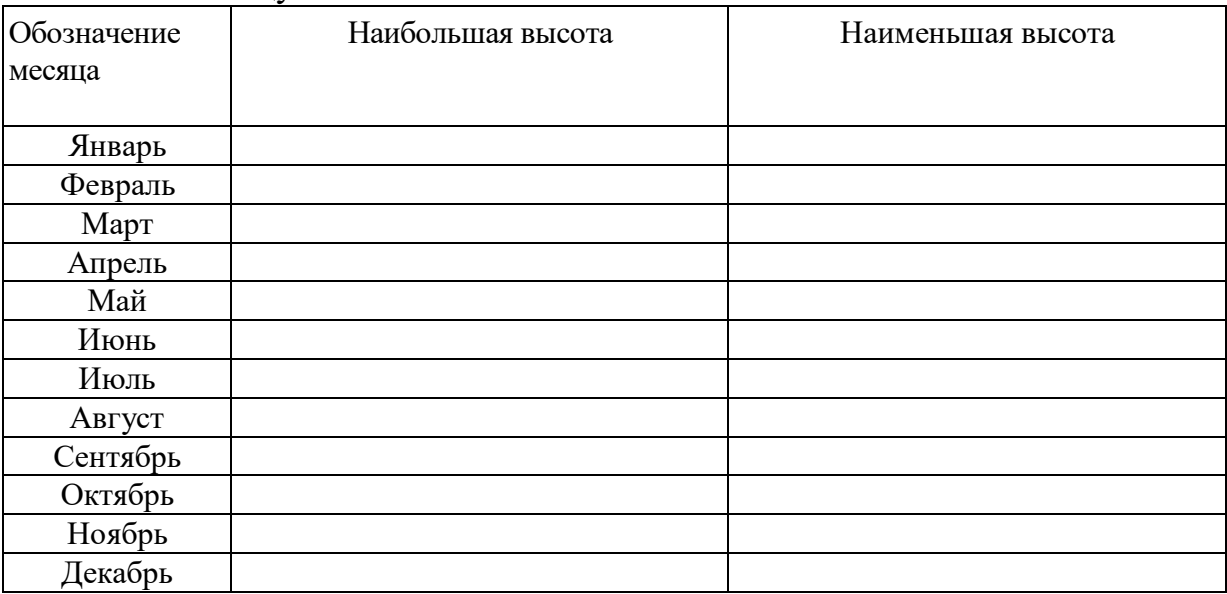

3.4. Определите полуденную высоту Солнца в Санкт-Петербурге и в Тегеране в дни летнего и зимнего солнцестояния. Каковы различия высоты Солнца: а) в один и тот же день в этих городах; б) в каждом из городов в дни солнцестояний? Какие выводы можно сделать из полученных результатов?

\_\_\_\_\_\_\_\_\_\_\_\_\_\_\_\_\_\_\_\_\_\_\_\_\_\_\_\_\_\_\_\_\_\_\_\_\_\_\_\_\_\_\_\_\_\_\_\_\_\_\_\_\_\_\_\_\_\_\_\_\_\_\_\_\_\_

«Изучение солнечных и лунных затмений с помощью программы планетария

Stellarium»

1. Цель работы

Изучить движения Луны, смены лунных фаз, условий наступления солнечных и лунных затмений в программе планетарии Stellarium.

2. Краткая теория

Напишите краткую (0,5 – 1 стр.) теорию по теме лабораторной работы.

3. Ход работы

С помощью программы Stellarium выполните следующие задания:

3.1. Найдите Луну. В каком созвездии она находится? Как называется самая яркая звезда этого созвездия?

3.2. Пронаблюдайте за Луной в течение 1 месяца в северном полушарии и запишите даты для основных фаз Луны.

3.3. Пронаблюдайте за Луной в течение 1 месяца в южном полушарии и запишите даты для основных фаз Луны.

3.4. Пронаблюдайте за Луной в течение 1 месяца на экваторе и запишите даты для основных фаз Луны.

3.5. Поменяйте место наблюдения на Мадагаскар, установите дату 21.06.2001 и время 12 часов 04 минуты и 44 секунды. Что вы пронаблюдали?

Сделайте скриншот экрана в момент полной фазы данного явления.

 $P_{\text{MC}}$  1

3.6. Поменяйте место наблюдения на Автово, установите дату 27.07.2018 и время 22 часов 27 минуты и 26секунды. Что вы пронаблюдали?

Сделайте скриншот экрана в момент полной фазы данного явления.

 $P$ ис. 2. ...

3.7. Наблюдали ли вы солнечное или лунное затмение в живую? Если да, то где и в какое время? Если нет, то вы можете подробно пронаблюдать затмения в программе в разделе сценарии.

4. Выволы

«Изучение систем счета времени

с помощью программы планетария Stellarium»

1. Цель работы

Узнать разновидности времен и уметь определять звёздное и солнечное время в программе планетарии Stellarium.

2. Краткая теория

Напишите краткую  $(0,5 - 1$  стр.) теорию по теме лабораторной работы.

3. Ход работы

C помощью программы Stellarium выполните следующие задания:

3.1. Укажите в какое время 26 мая 2021 наступит лунное затмение в Петропавловске-Камчатском? Во сколько начнется это затмение в Гринвиче, и будет ли оно видно на небе?

3.2. Укажите в какое время 21 июня 2020 наступит солнечное затмение в Сямыне (Китай), в Лахоре (Пакистан), в г. Сана (Йемен)?

\_\_\_\_\_\_\_\_\_\_\_\_\_\_\_\_\_\_\_\_\_\_\_\_\_\_\_\_\_\_\_\_\_\_\_\_\_\_\_\_\_\_\_\_\_\_\_\_\_\_\_\_\_\_\_\_\_\_\_\_\_\_\_\_\_\_

\_\_\_\_\_\_\_\_\_\_\_\_\_\_\_\_\_\_\_\_\_\_\_\_\_\_\_\_\_\_\_\_\_\_\_\_\_\_\_\_\_\_\_\_\_\_\_\_\_\_\_\_\_\_\_\_\_\_\_\_\_\_\_\_\_\_

3.3. Установите место положение Красноярск и время, в которое проходит занятие. Меняя местоположение (используйте города различных часовых поясов), заполните таблицу, пронаблюдайте, как меняется световой день в разных городах.

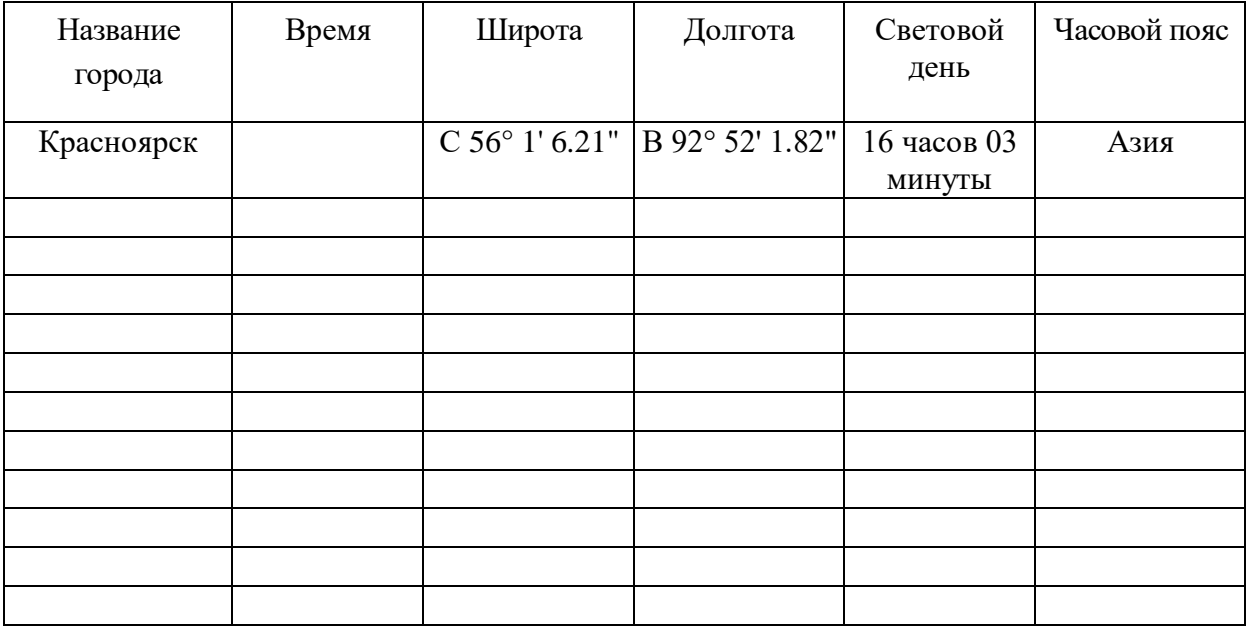

### «Изучение конфигурации планет

### с помощью программы планетария Stellarium»

### 1. Цель работы

Изучение изменения положения планет со временем и вычисление их конфигураций в программе планетарии Stellarium.

2. Краткая теория

Напишите краткую  $(0,5 - 1 \text{ crp.})$  теорию по теме лабораторной работы.

3. Ход работы

C помощью программы Stellarium выполните следующие задания:

3.1. Определить видимость двух планет в заданный день года, указать созвездия, в которых находятся планеты.

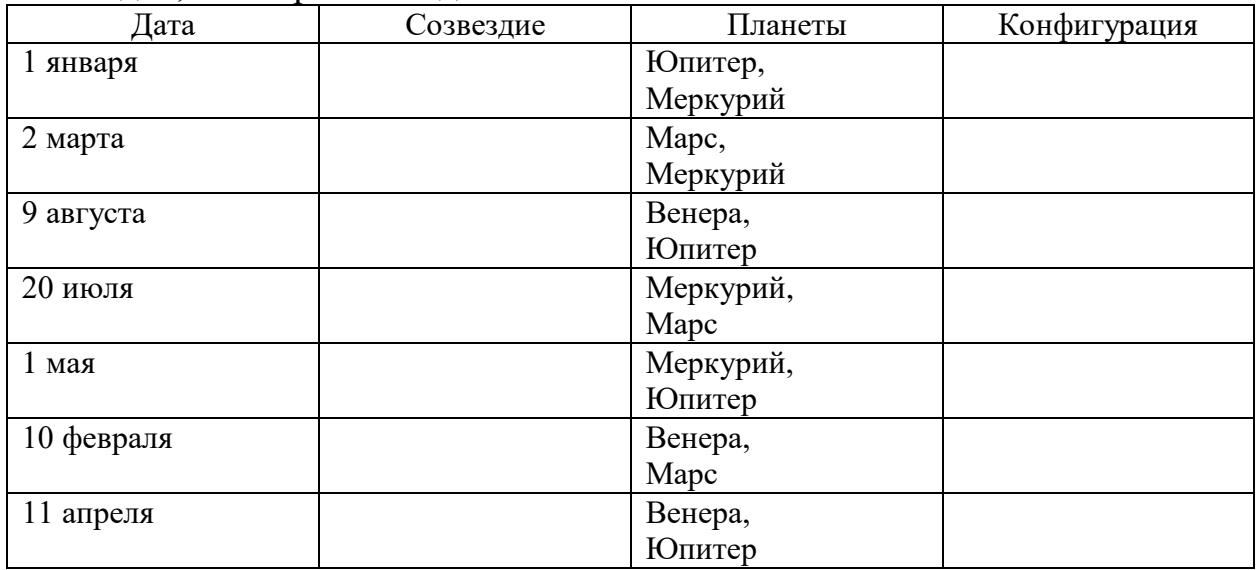

3.2. Выберите любую планету и найдите ее при помощи поискового инструмента. Напишите название выбранной планеты.

3.3. Занесите в таблицу следующие параметры: координаты, видимую звёздную величину, фазу и расстояние до найденной планеты через равные промежутки времени в определенном временном интервале.

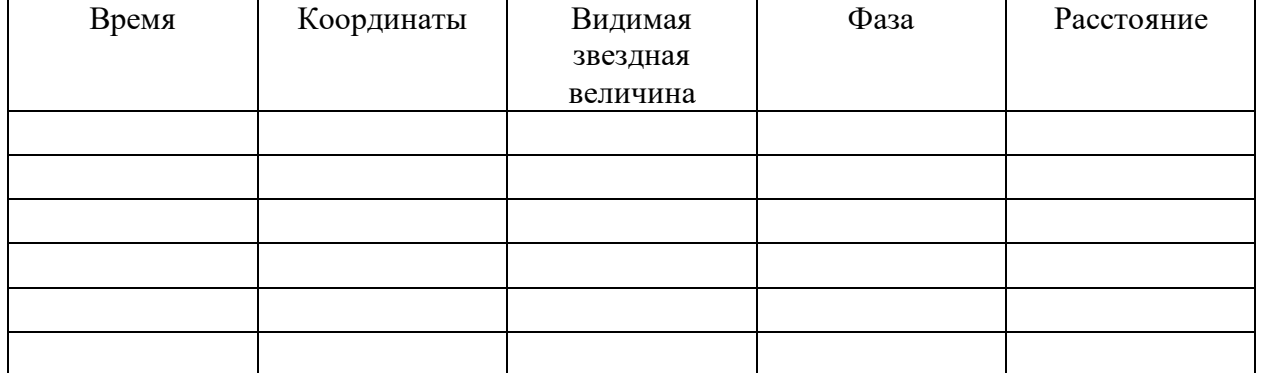

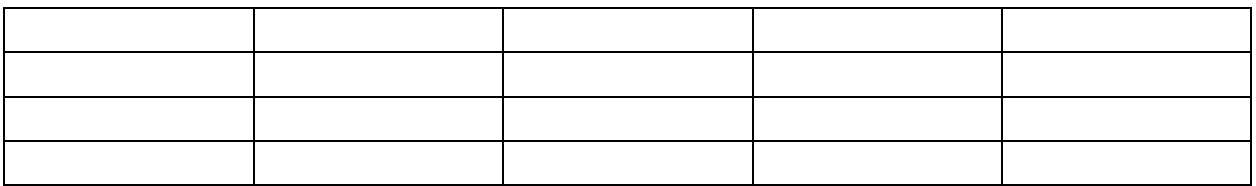

3.4. По полученным данным определите синодический период для 2 планет.

3.5. С помощью раздела астрономические расчеты получите график изменения линейного расстояния между Землей и выбранной вами планетой. Сделайте скриншот и вставьте в отчет.

 $P$ ис. 1. ...

3.6. С помощью раздела астрономические расчеты (график) получите графики зависимости 1) видимой звёздной величины от времени, 2) фазы планеты от времени и 3) расстоянии от времени. Сделайте скриншоты и вставьте их в отчет.

> $P$ ис. 2. ... Рис. 3. ...  $P$ ис. 4. ...

3.7. Данные измерений нанесите на звёздную карту и постройте траекторию движения планеты с указанием временных меток (масштаб для меток выбрать самостоятельно). Определите, нанесения  $\mathbf{B}$ каких конфигурациях находится планета в указанный период. Затем вставьте в отчет.

Рис. 5. ...

3.8. Сделайте прогноз положения данной планеты в будущем или прошлом за пределами измеренного временного интервала.

### «Определение расстояний и размеров тел в Солнечной системе

с помощью программы планетария Stellarium»

1. Цель работы

Научиться определять параллакс небесных тел в Солнечной системе и определять размеры тел и расстояния до них в программе планетарии Stellarium.

2. Краткая теория

Напишите краткую (0,5 – 1 стр.) теорию по теме лабораторной работы.

3. Ход работы

C помощью программы Stellarium выполните следующие задания:

3.1. Выберите объекты для наблюдения в программе, заполните таблицу и найдите для каждого параллакс:

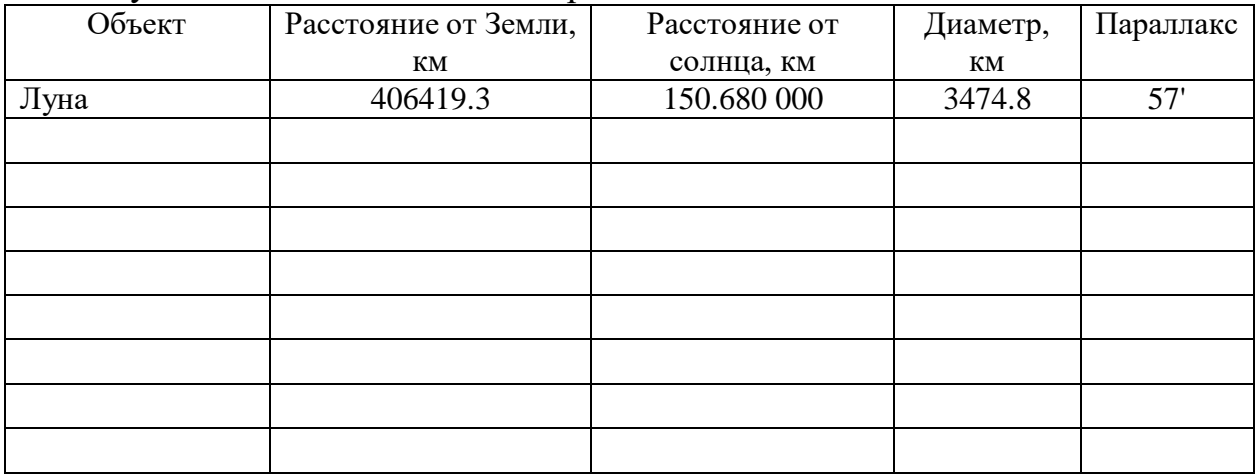

3.2. Заполните таблицу и сделайте сравнение размеров планет и размеров спутников (если у планеты много спутников, то достаточно взять 3 любых).

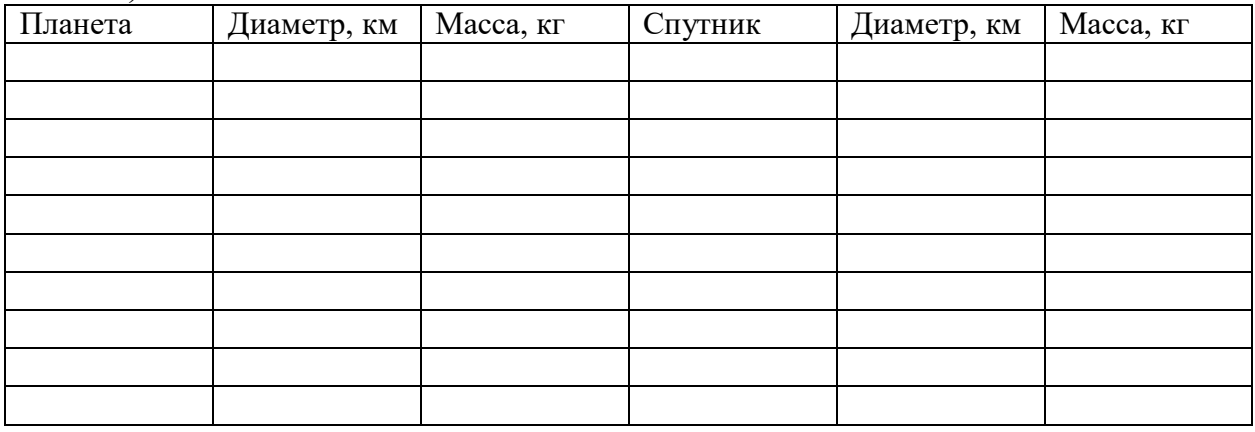

Сравнение: \_\_\_\_\_\_\_\_\_\_\_\_\_\_\_\_\_\_\_\_\_\_\_\_\_\_\_\_\_\_\_\_\_\_\_\_\_\_\_\_\_\_\_\_\_\_\_\_\_\_\_\_\_\_\_\_

«Изучение планет-гигантов и планет земной группы

с помощью программы планетария Stellarium»

# 1. Цель работы

Рассмотреть планеты-гиганты и планеты земной группы, провести их сравнительный анализ в программе планетарии Stellarium.

2. Краткая теория

Напишите краткую (0,5 – 1 стр.) теорию по теме лабораторной работы.

3. Ход работы

С помощью программы Stellarium выполните следующие задания:

3.1. Сколько планет земной группы? Перечислите их:

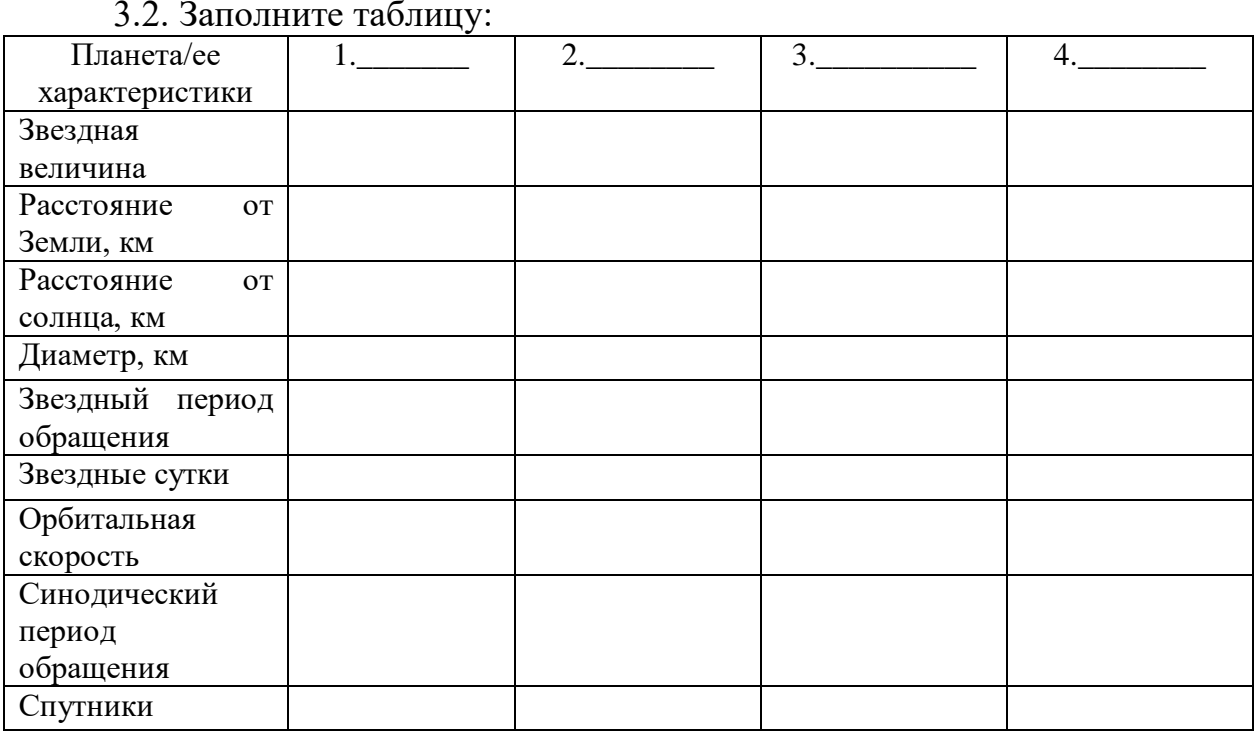

3.3. Сколько планет-гигантов? Перечислите их:

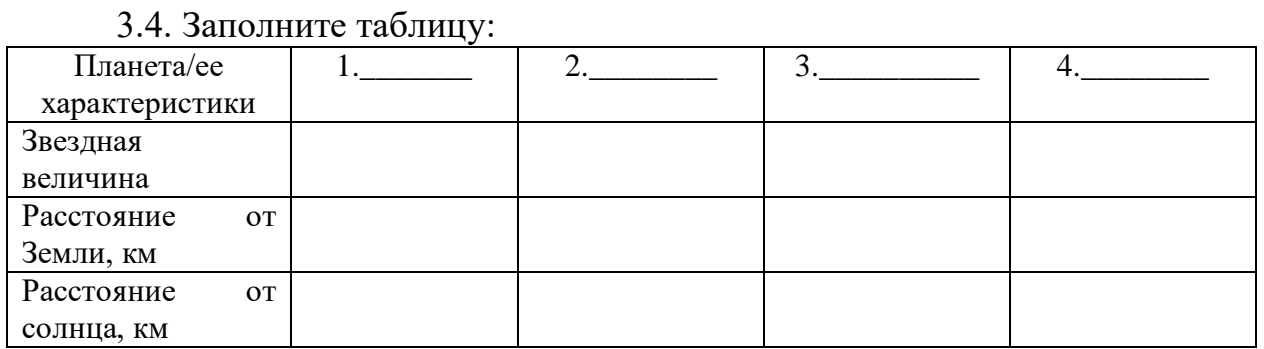

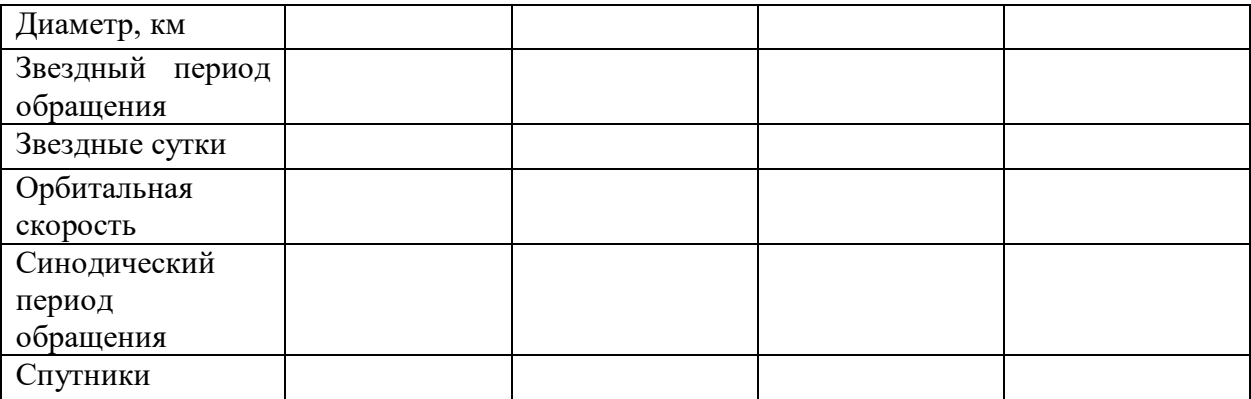

3.3. С помощью окна «местоположения» выберите точку наблюдения планету Юпитер и пронаблюдайте какие планеты земной группы видны 4 октября с этой планеты-гиганта: \_\_\_\_\_\_\_\_\_

3.3. С помощью окна «местоположения» выберите точку наблюдения планету Марс и пронаблюдайте какие планеты-гиганты видны 1 сентября с этой планеты земной группы: \_\_\_\_\_\_\_\_\_\_\_

3.4. Укажите 3 незаходящие звезды для каждой планеты земной группы и для каждой планеты-гиганта:

«Изучение карликовых планет

с помощью программы планетария Stellarium»

1. Цель работы

Рассмотреть карликовые планеты и провести их сравнительный анализ в программе планетарии Stellarium.

2. Краткая теория

Напишите краткую (0,5 - 1 стр.) теорию по теме лабораторной работы.

3. Ход работы

С помощью программы Stellarium выполните следующие задания:

3.1. Какие карликовые планеты вы знаете:

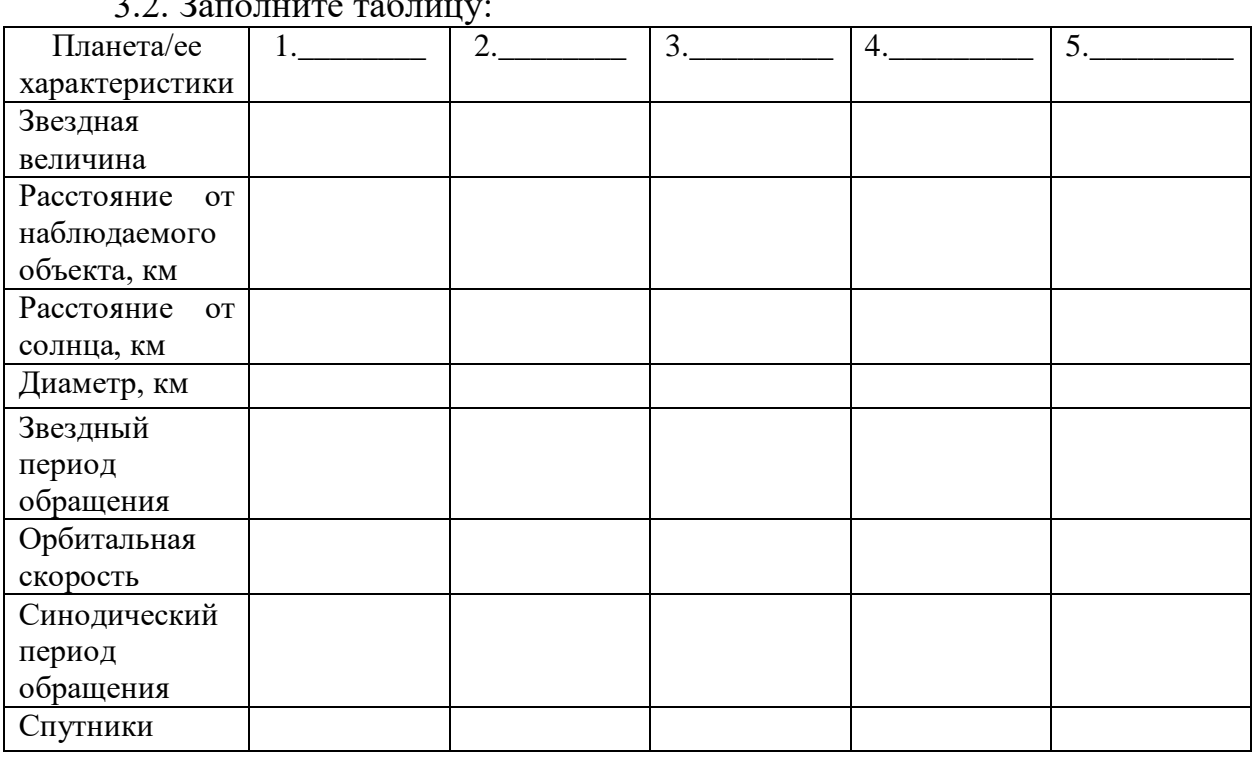

 $\frac{1}{2}$   $\frac{1}{2}$  $\overline{\phantom{0}}$ 

3.2. Определите на каком расстоянии находится каждая карликовая планета от Земли? От Сатурна?

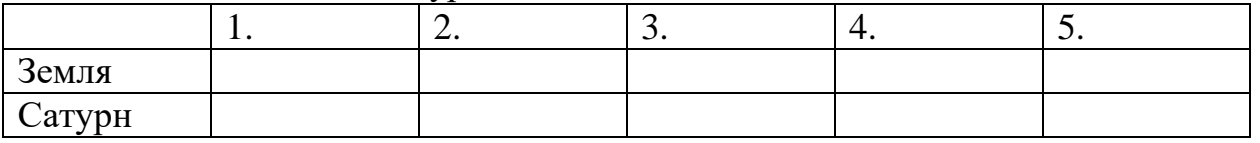

3.3. Чтобы планета считалась карликовой, она должна удовлетворять 4 условиям. Назовите 1 из них?

«Изучение малых тел Солнечной системы

с помощью программы планетария Stellarium»

1. Цель работы

Рассмотреть малые тела Солнечной системы провести  $\overline{M}$ ИХ сравнительный анализ в программе планетарии Stellarium.

2. Краткая теория

Напишите краткую (0,5 – 1 стр.) теорию по теме лабораторной работы.

3. Ход работы

С помощью программы Stellarium выполните следующие задания:

3.1. В астрономии известно 2 самых крупных астероида. Найдите эти астероиды, напишите их названия и звездный период обращения.

3.2. Выберите 1 любой объект из малых тел для наблюдения и заполните таблицу:

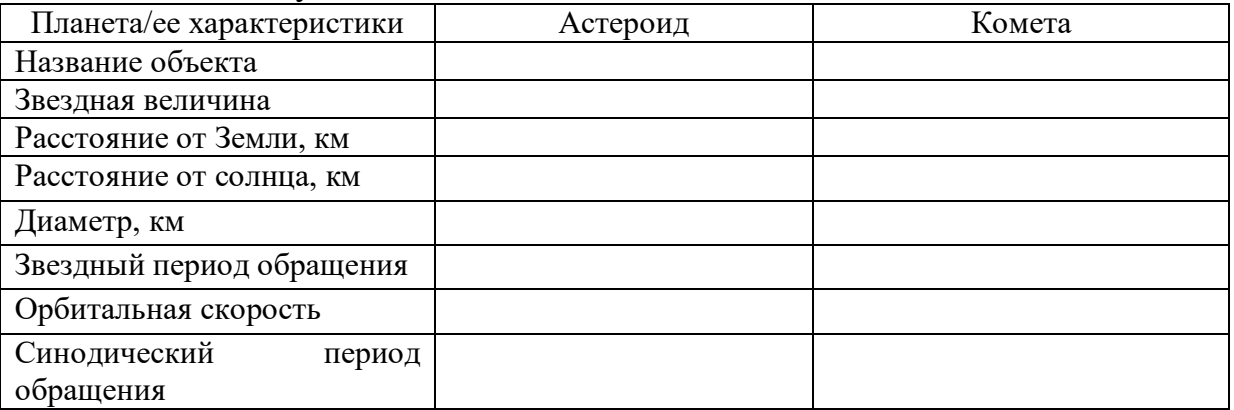

3.3. Установите место положение Красноярск и пронаблюдайте с 19 января 1997 по 15 мая 1997 звездное небо. Что вы увидели? Напишите название объекта

3.4. Активность объекта Х начинается 17 декабря и продолжается до 26 декабря в районе созвездия Малой медведицы, в это время планета Земля пролетает через рой мелких частиц, оставленных кометой родоначальником этого объекта. Что это за объект и какой у него родоначальник?

3.5. Найдите какие еще метеорные потоки можно пронаблюдать в этот же период.

4. Выволы

«Изучение солнечной активности

с помощью программы планетария Stellarium»

1. Цель работы

Изучить характеристики солнца и исследовать солнечную активность в программе планетарии Stellarium.

2. Краткая теория

Напишите краткую  $(0,5 - 1 \text{ crp.})$  теорию по теме лабораторной работы.

3. Ход работы

C помощью программы Stellarium выполните следующие задания:

3.1. Найдите Солнце и заполните таблицу ее характеристиками:

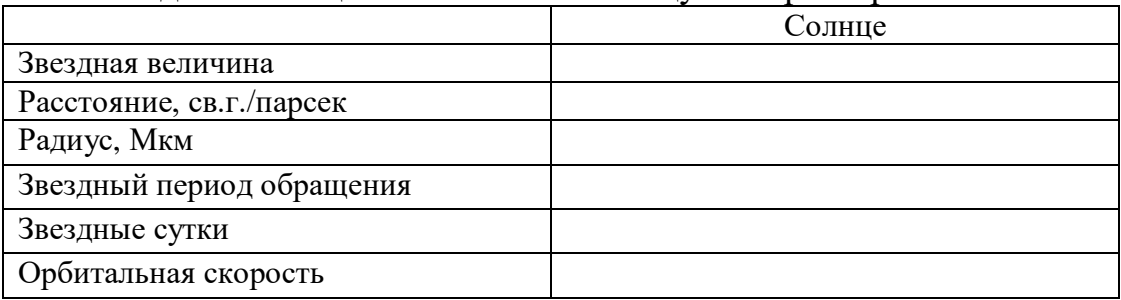

3.2. Пронаблюдайте за солнцем на нашей планете в течение одного любого года (в каждом месяце выберите 15 день). И заполните таблицу солнечной активности, находя для каждого месяца число Вольфа W (число Вольфа находится по формуле W = 10g + N, где g – число групп пятен, N – число пятен).

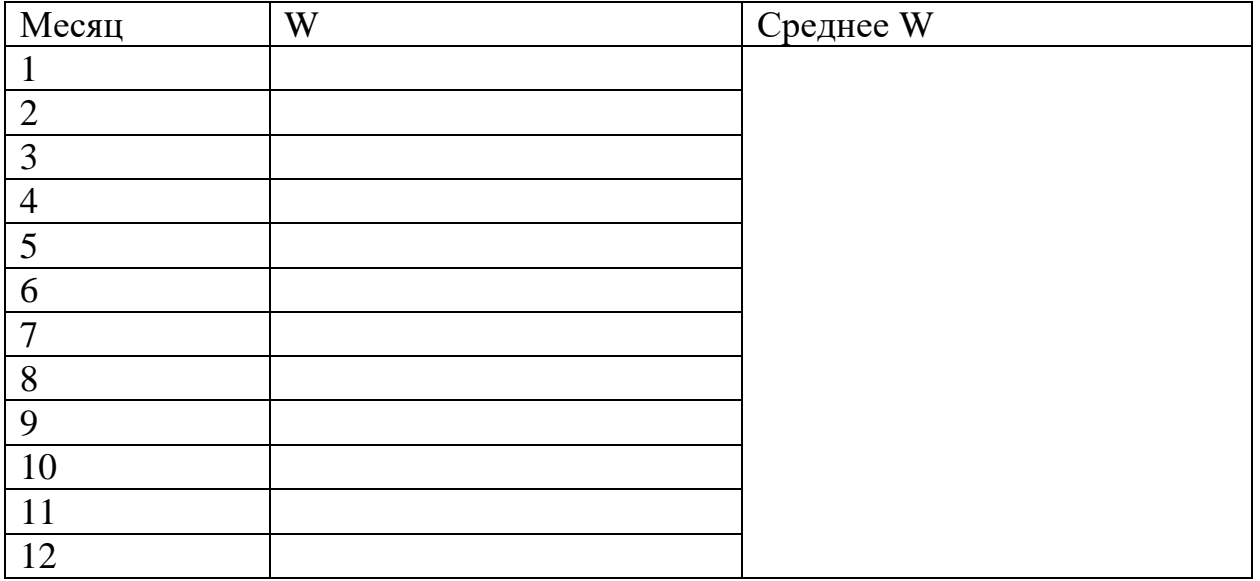

«Определение расстояний и характеристик излучения звезд

с помощью программы планетария Stellarium»

1. Цель работы

Научиться определять различные характеристики звезд в программе планетарии Stellarium.

2. Краткая теория

Напишите краткую  $(0,5 - 1 \text{ crp.})$  теорию по теме лабораторной работы.

3. Ход работы

C помощью программы Stellarium выполните следующие задания:

3.1. Установите местоположение город Красноярск. Выберите 10 звезд для наблюдения в программе и заполните таблицу:

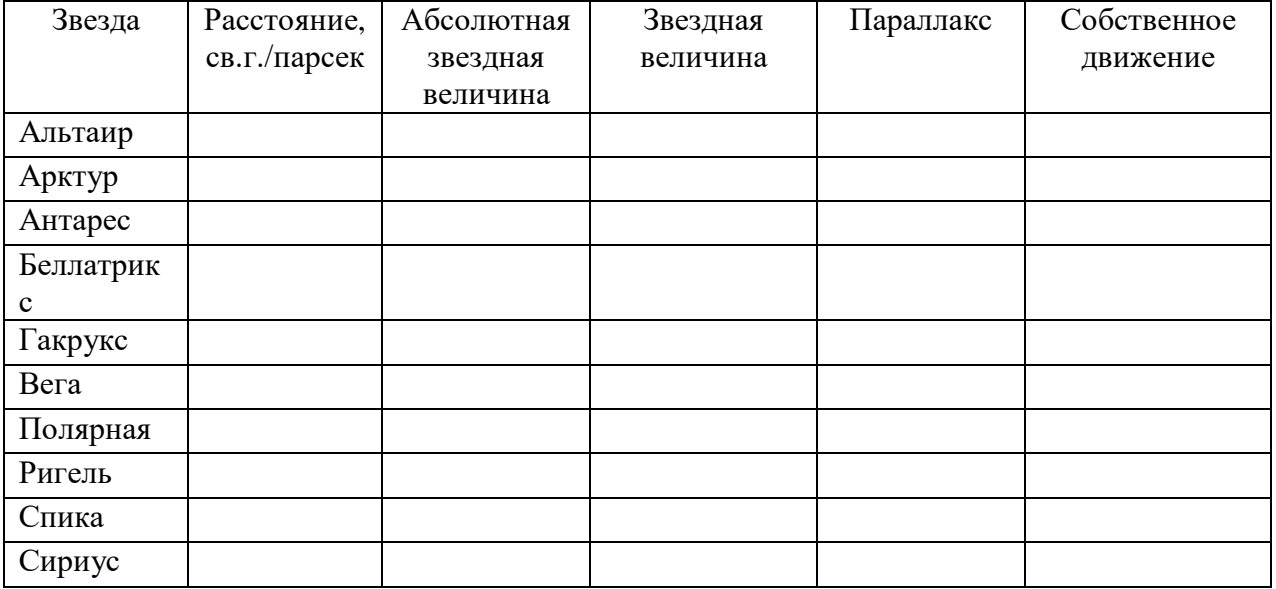

3.2. Узнайте во сколько раз звезда Сириус ярче Полярной звезды? \_\_\_\_\_\_\_\_\_\_\_\_\_\_\_\_\_\_\_\_\_\_\_\_\_\_\_\_\_\_\_\_\_\_\_\_\_\_\_\_\_\_\_\_\_\_\_\_\_\_\_\_\_\_\_\_\_\_\_\_\_\_\_\_\_\_

3.3. Узнайте при помощи таблицы «Основная спектральная классификация звезд» к какой классификации относятся эти звезды?

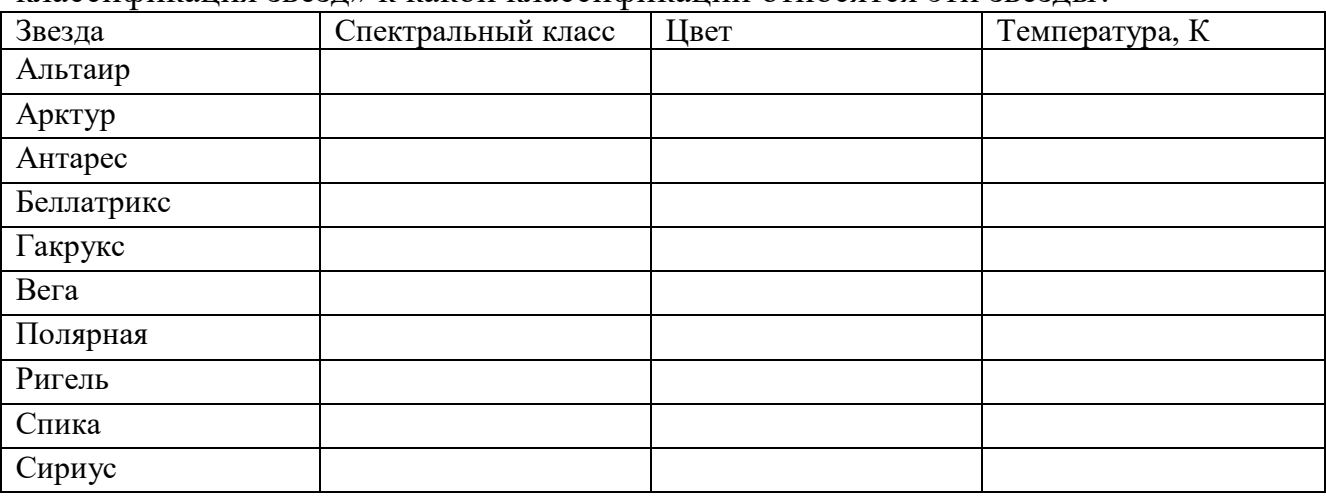

«Изучение звезд и звездных скоплений

с помощью программы планетария Stellarium»

1. Цель работы

Рассмотреть двойные и переменные звезды, звездные скопления и провести их сравнительный анализ в программе планетарии Stellarium.

2. Краткая теория

Напишите краткую  $(0, 5 - 1$  стр.) теорию по теме лабораторной работы.

3. Ход работы

C помощью программы Stellarium выполните следующие задания:

3.1. Установите местоположение город Красноярск. Выберите две переменные звезды и две двойные звезды для наблюдения в программе и заполните таблицу:

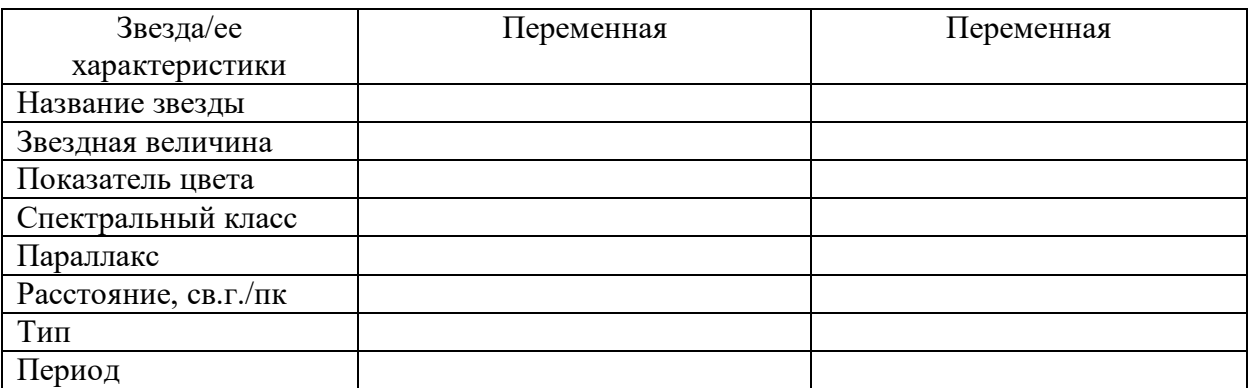

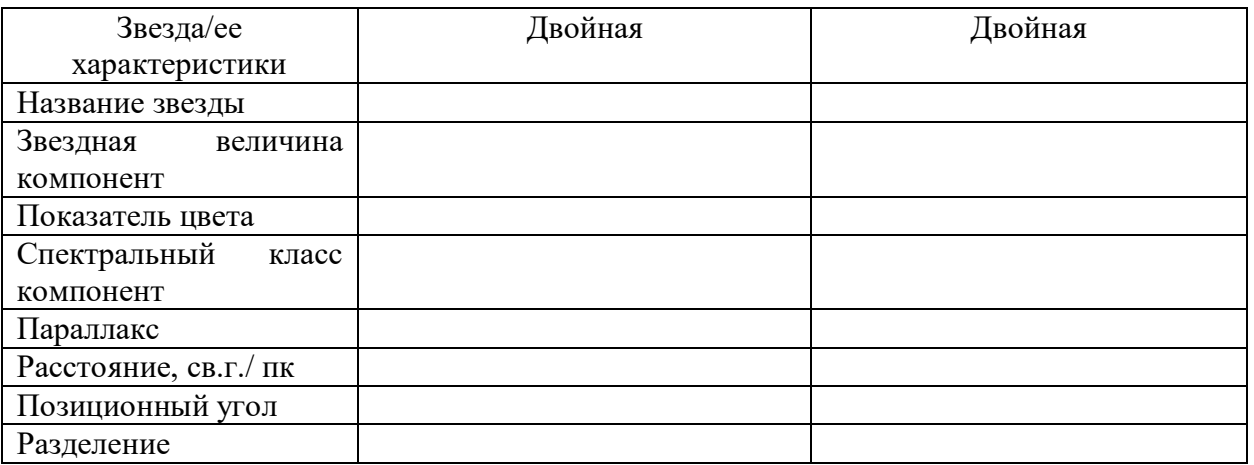

3.2. Выберите для шарового скопления 10 объектов и заполните таблицу:

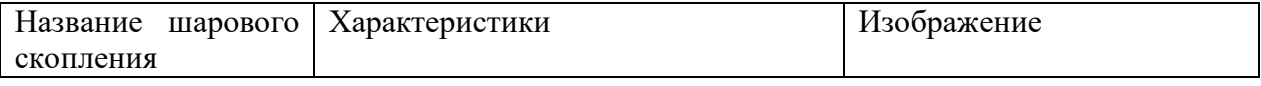

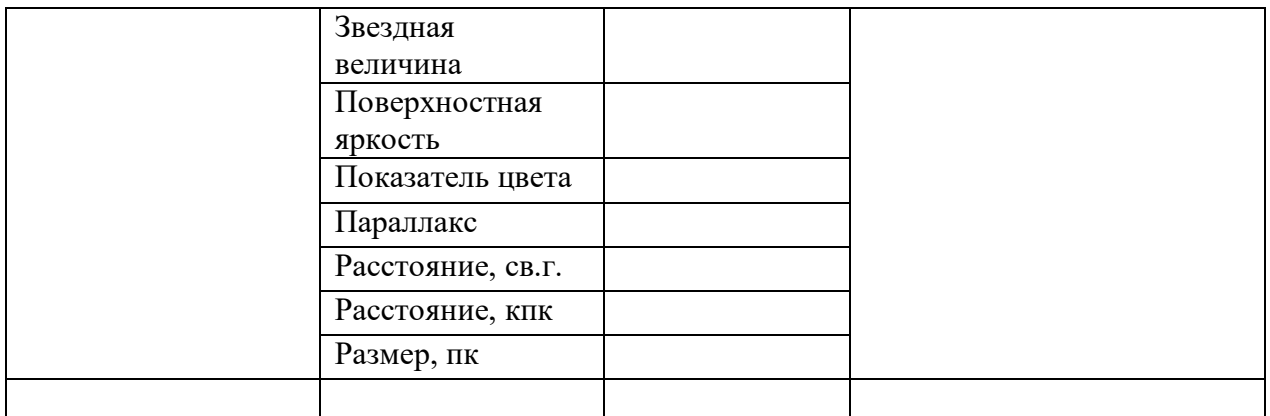

3.2. Выберите для рассеянного скопления 10 объектов и заполните таблицу.

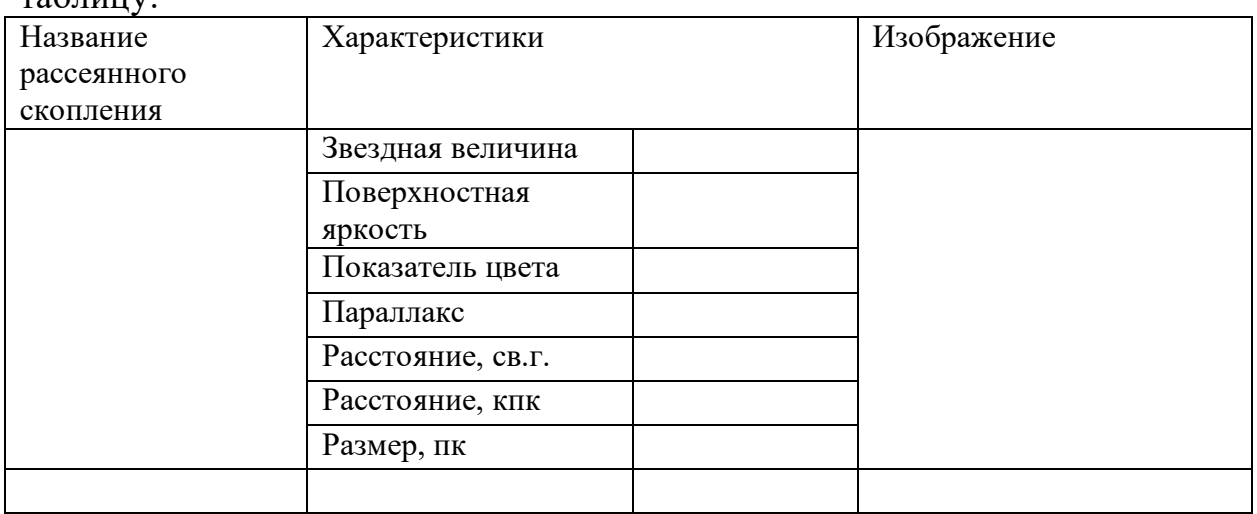

\_\_\_\_\_\_\_\_\_\_\_\_\_\_\_\_\_\_\_\_\_\_\_\_\_\_\_\_\_\_\_\_\_\_\_\_\_\_\_\_\_\_\_\_\_\_\_\_\_\_\_\_\_\_\_\_\_\_\_\_\_\_\_\_\_\_

3.5. Назовите 3 околополярных скопления.

### «Изучение активных галактик, квазаров и галактических скоплений

с помощью программы планетария Stellarium»

# 1. Цель работы

Рассмотреть различные типы галактик в программе планетарии Stellarium.

### 2. Краткая теория

# Напишите краткую (0,5 – 1 стр.) теорию по теме лабораторной работы.

### 3. Ход работы

C помощью программы Stellarium выполните следующие задания:

3.1. Определите с помощью программы данные объекты и заполните таблину:

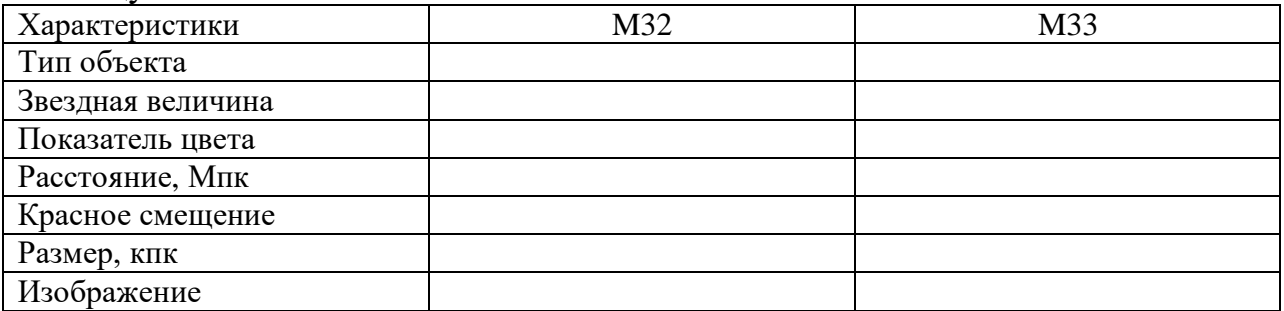

# 3.2. Заполните таблицу «классификация галактик»:

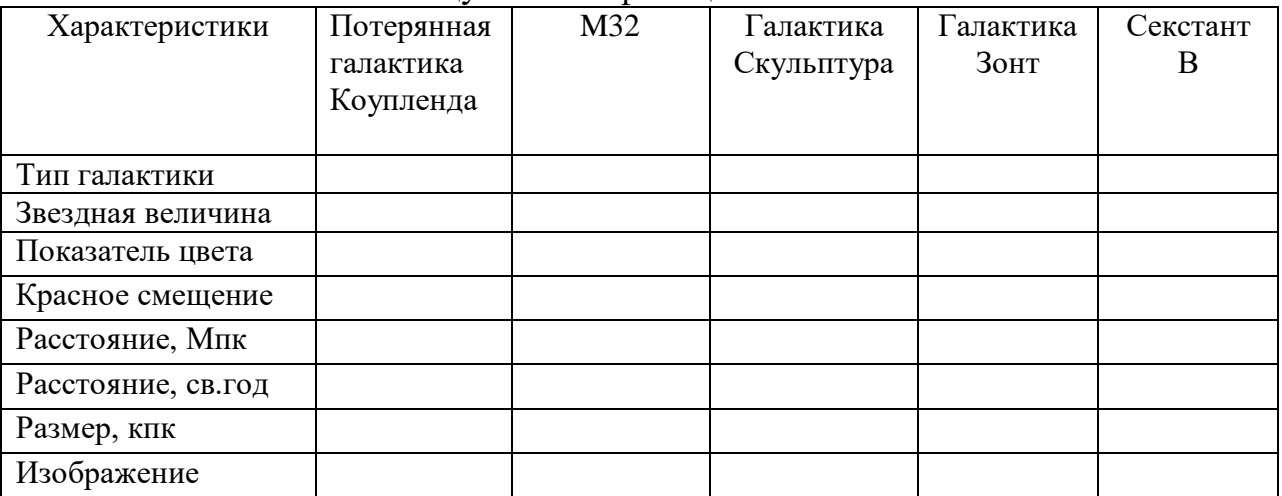

3.3. Распределите эти галактики по классификации:

- 1. Эллиптические: \_\_\_\_\_\_\_\_\_\_\_\_\_\_\_\_\_\_\_\_\_\_\_\_\_\_\_\_\_\_\_\_\_\_\_\_\_\_\_\_\_\_
- 2. Спиральные: \_\_\_\_\_\_\_\_\_\_\_\_\_\_\_\_\_\_\_\_\_\_\_\_\_\_\_\_\_\_\_\_\_\_\_\_\_\_\_\_\_\_\_\_\_
- 3. Неправильные: \_\_\_\_\_\_\_\_\_\_\_\_\_\_\_\_\_\_\_\_\_\_\_\_\_\_\_\_\_\_\_\_\_\_\_\_\_\_\_\_\_\_\_
- 4. Спиральные с перемычкой: \_\_\_\_\_\_\_\_\_\_\_\_\_\_\_\_\_\_\_\_\_\_\_\_\_\_\_\_\_\_\_\_
- 5. Промежуточные (S0): \_\_\_\_\_\_\_\_\_\_\_\_\_\_\_\_\_\_\_\_\_\_\_\_\_\_\_\_\_\_\_\_\_\_\_\_\_

3.4. Выберите три любых взаимодействующих галактик, для этого зайдите в поисковик программы, из списка «взаимодействующие галактики» выберите нужный объект и заполните таблицу:

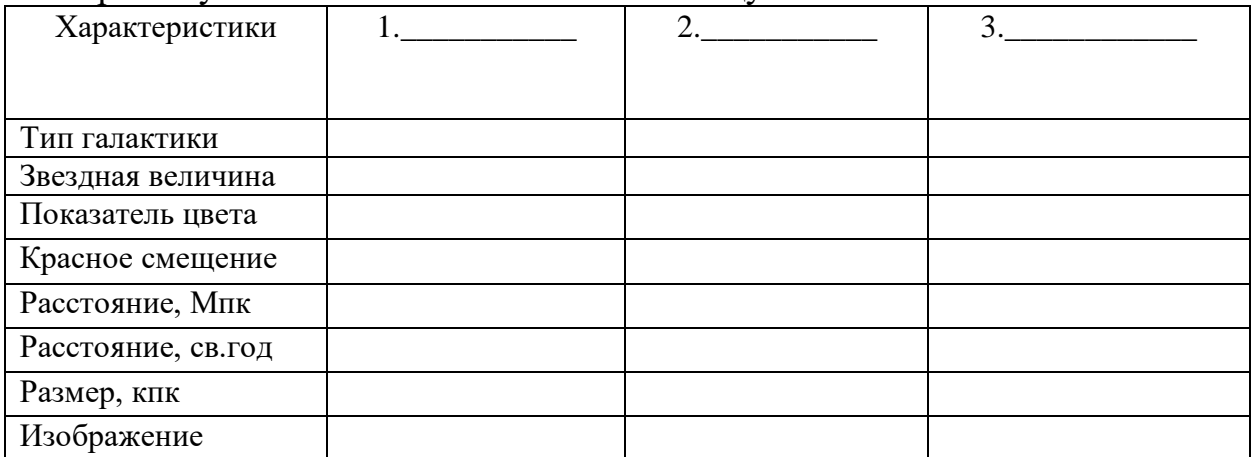